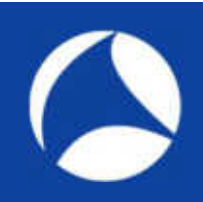

# SharkFest'19 US

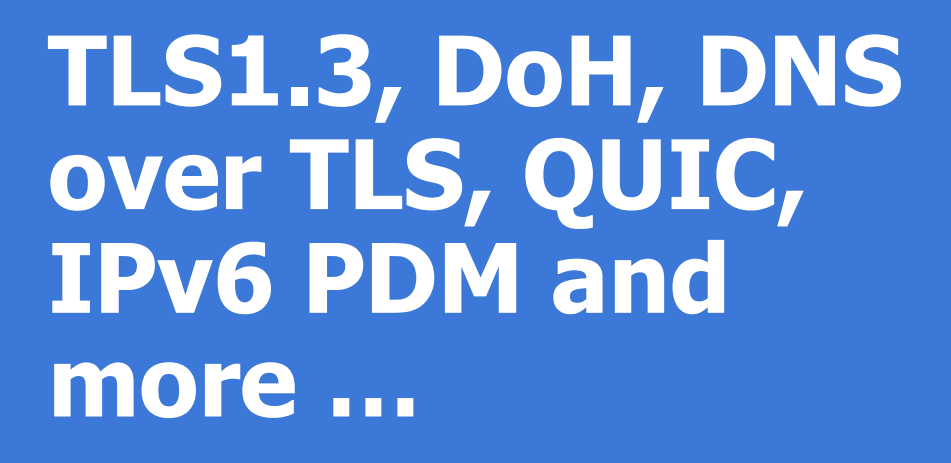

Nalini Elkins

Inside Products, Inc. www.insidethestack.com

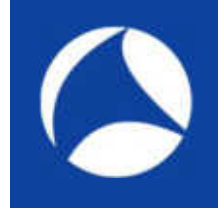

# Session Description

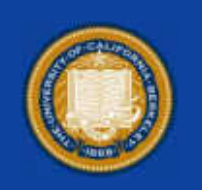

Many new protocols are being worked on at the IETF. Some are RFCs already. Others will soon gain that status. These protocols include: TLS1.3, DNS over HTTPs, DNS over TLS and QUIC. A fundamental premise that all of these protocols share is that metadata may be misused. So, more and more of the packet is being encrypted. How will this impact diagnostics and troubleshooting? If many of the protocol headers themselves are encrypted, how will we get performance information? One new RFC (RFC8250) for IPv6 Performance Diagnostics and Metrics tries to give us back some of the information we need. This session will discuss these new protocols and show packet flows for each.

# About me?

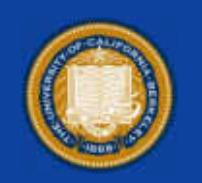

- Product developer (including OEM by IBM, Boole & Babbage)
- Author: RFC8250: IPv6 Performance and Diagnostic Metrics (PDM) and others
- Doing network design / diagnostics for 25+ years
- Member in good standing of TraceRoute fan club (also WireShark!)

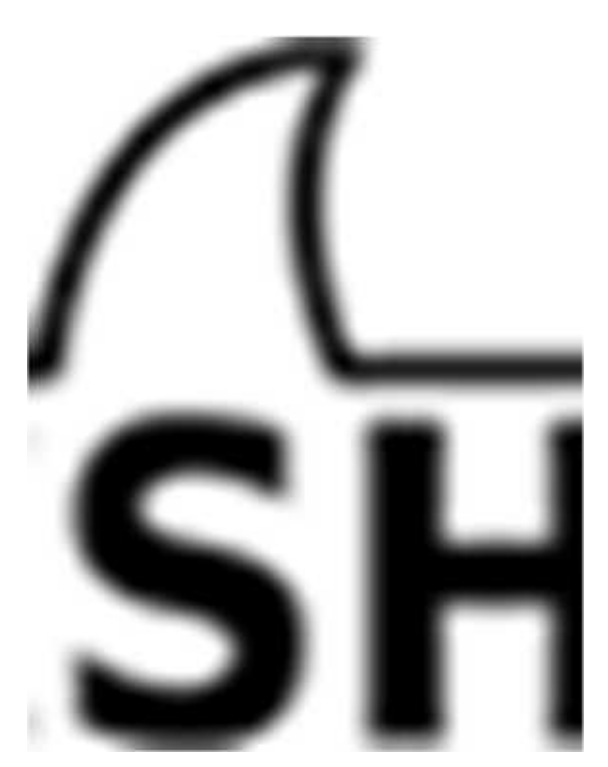

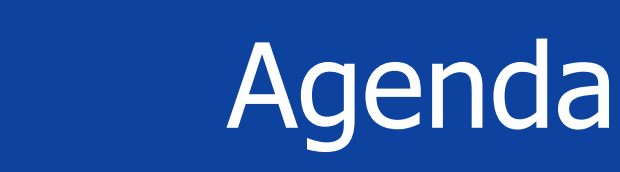

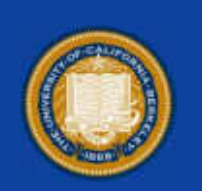

- Background on "tussle"
- TLS1.3
- DoH
- DNS over TLS
- QUIC (gQuic)(HTTP/3)
- PDM
- Surprise bonus! (Simulated quantum network)

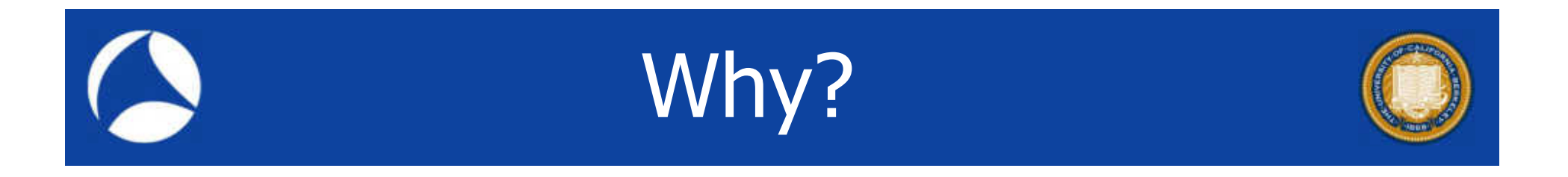

- Let's start with something we know.
- TLS1.2

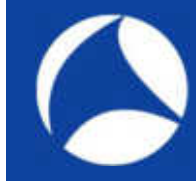

## TLS1.2 to Google

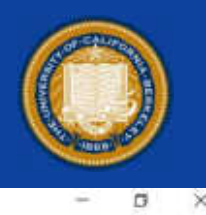

EL - Expression

google.pcap

 $H$  (fun.ppt == 22)

File Edit View Go Capture Analyze Statistics Telephony Wireless Tools Help ANKO I ROQ++STIN BARRH

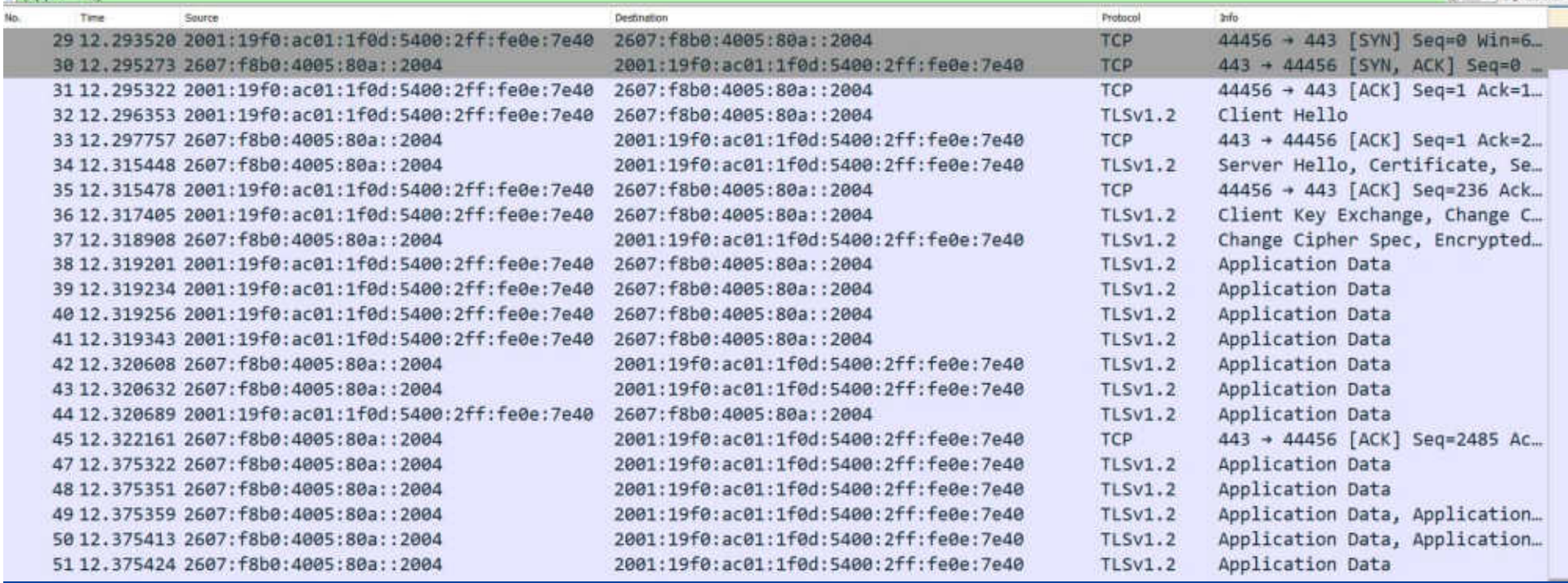

#### google pcap

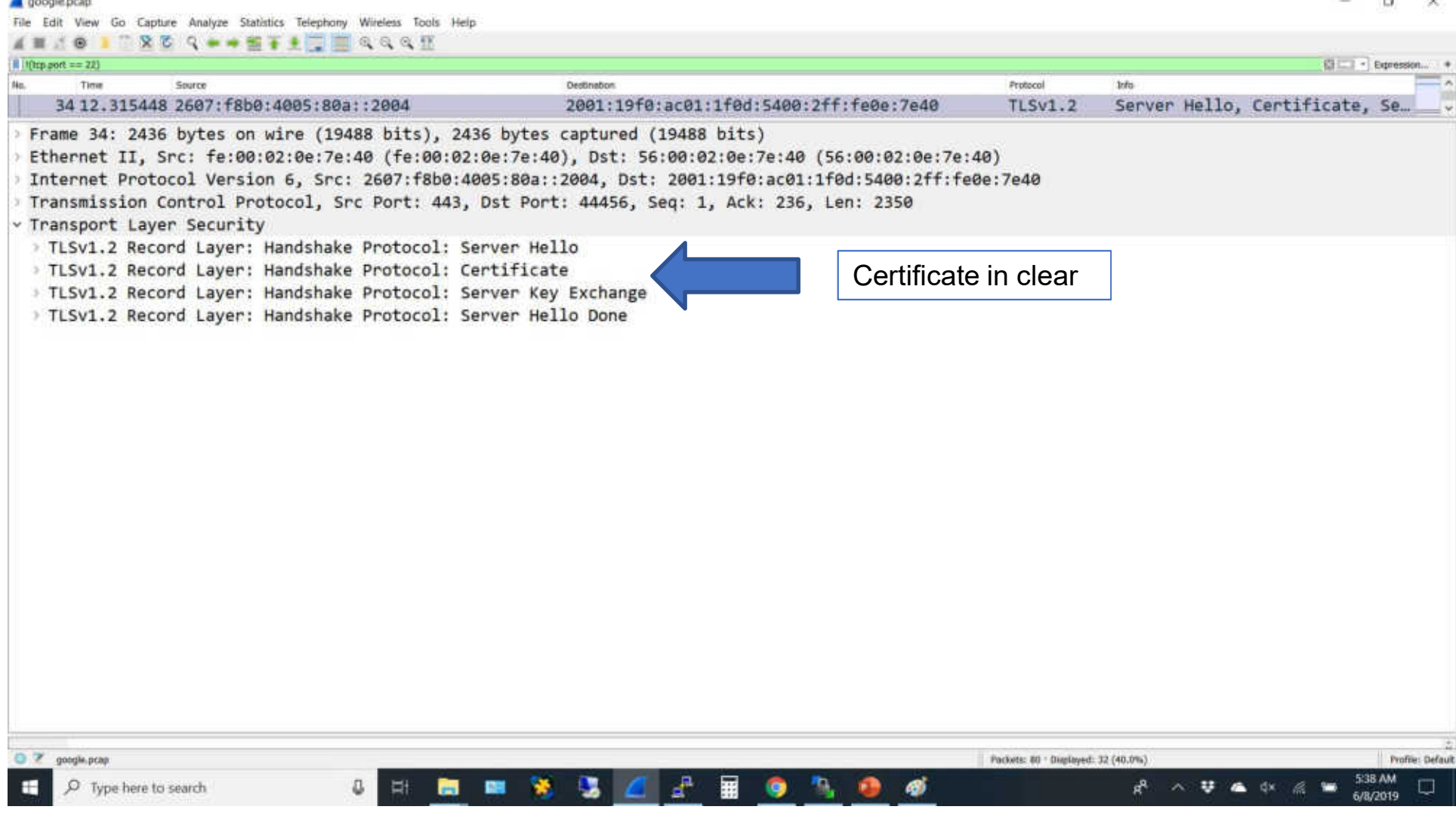

 $\Box$ 

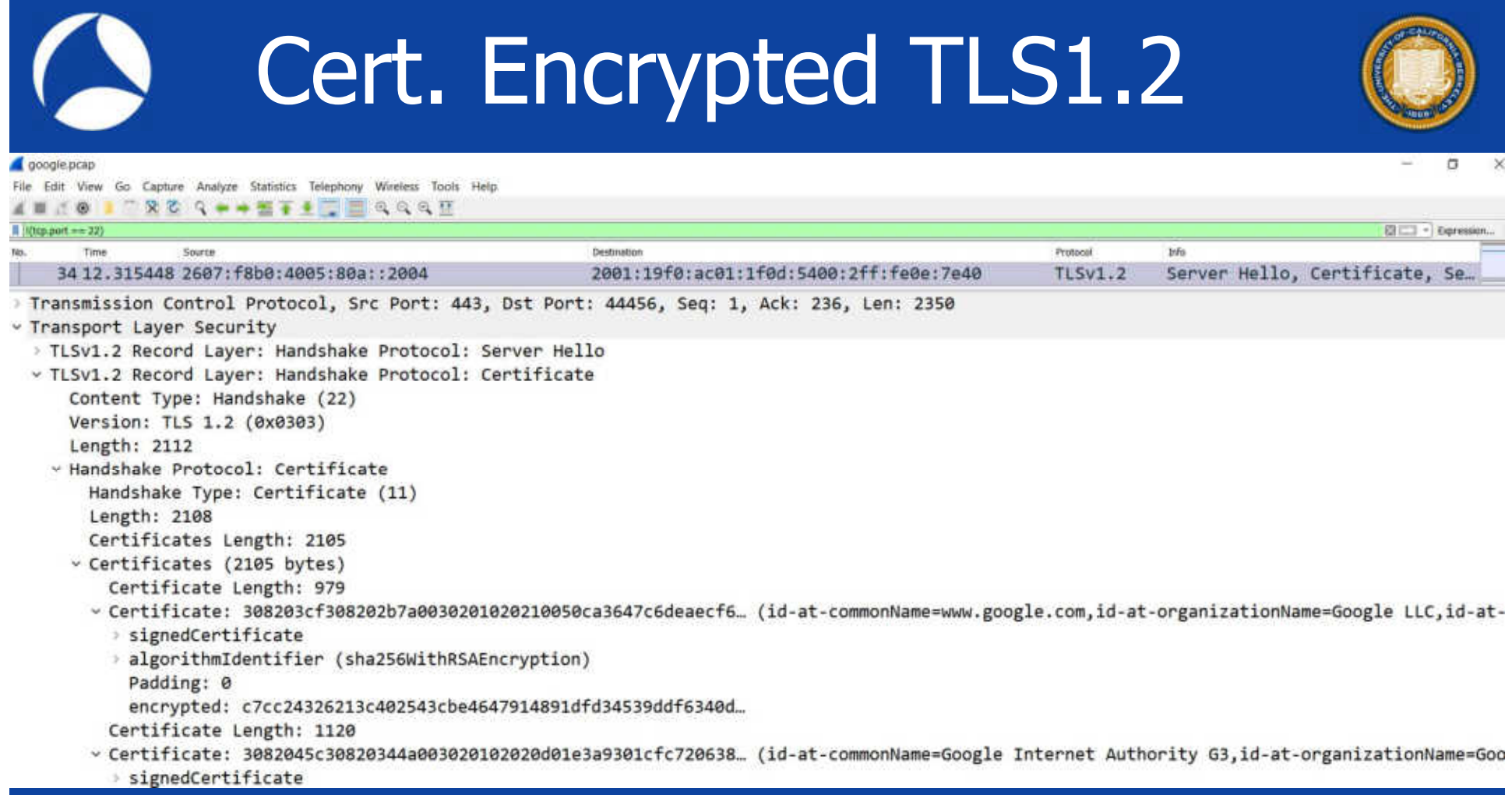

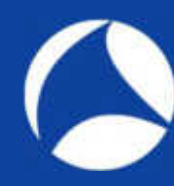

# Let's Decrypt

Wireshark - Preferences

### Add SSLKEYLOGFILE

CLIENT\_RANDOM 03d574c74b3c1a36d37637c6c2779e3e bd785bb6b5eb76c4546cdfe7e35e2c4c 423e69b3cc63cd433f0dfe0b6df6a4c113 47e5bf3a0783a4e6727a0a26786a53a0 7541b2566c96242486d498b0bfc64c

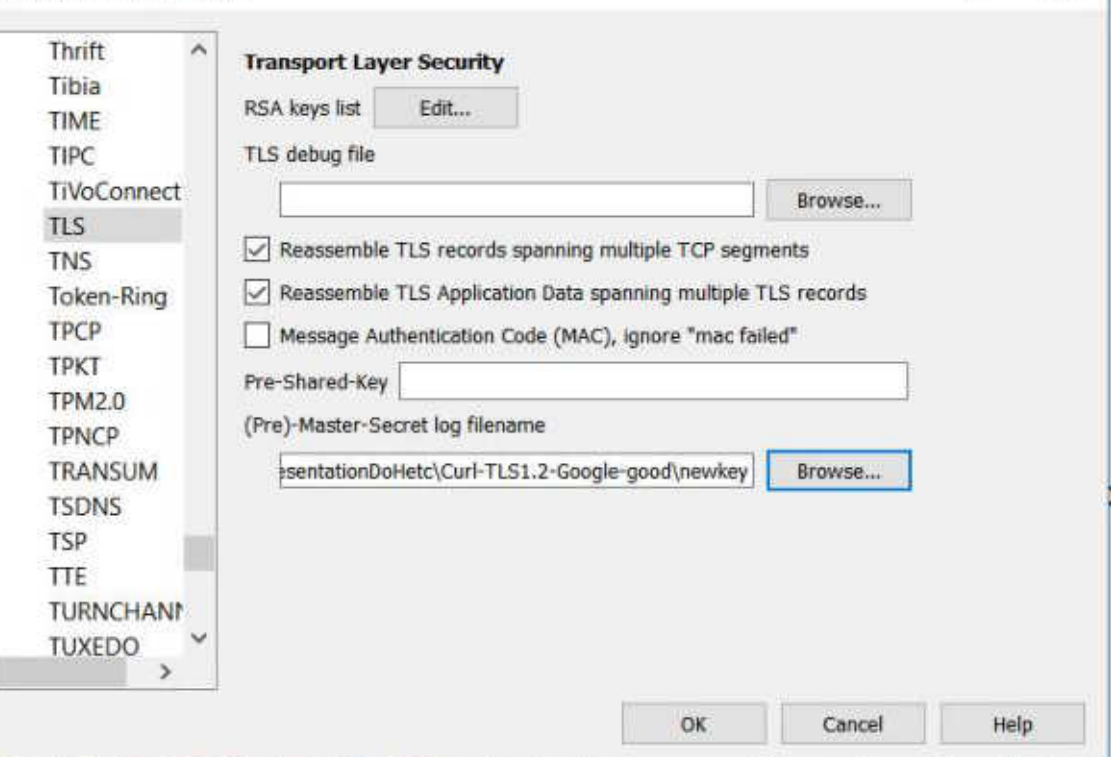

×

7

#sf19us • UC Berkeley • June 8-13

 $\hat{~}$ 

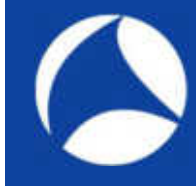

## TLS1.2 Decrypted

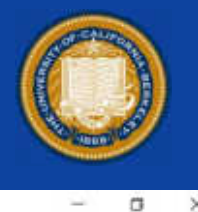

EL · Expression...

#### google pcap

 $||$  (top.port == 22)

File Edit View Go Capture Analyze Statistics Telephony Wireless Tools Help ANZO I ROQ + + STILL QQQE

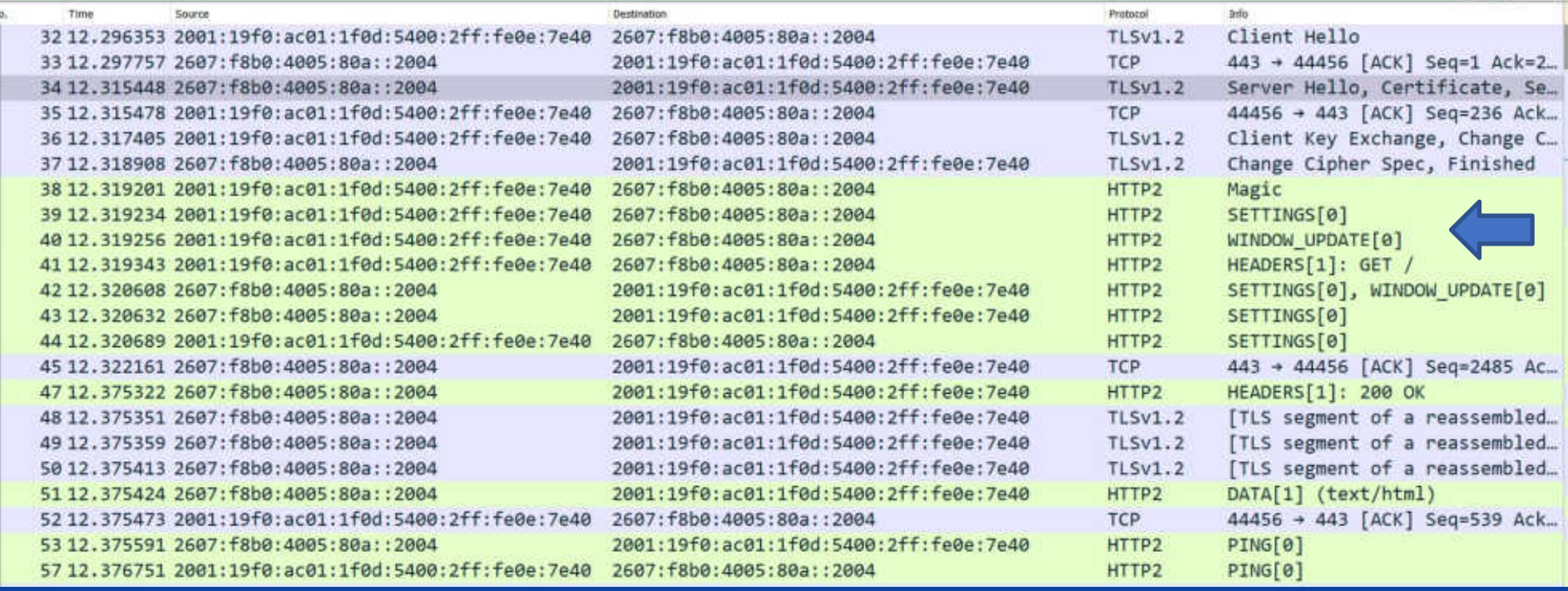

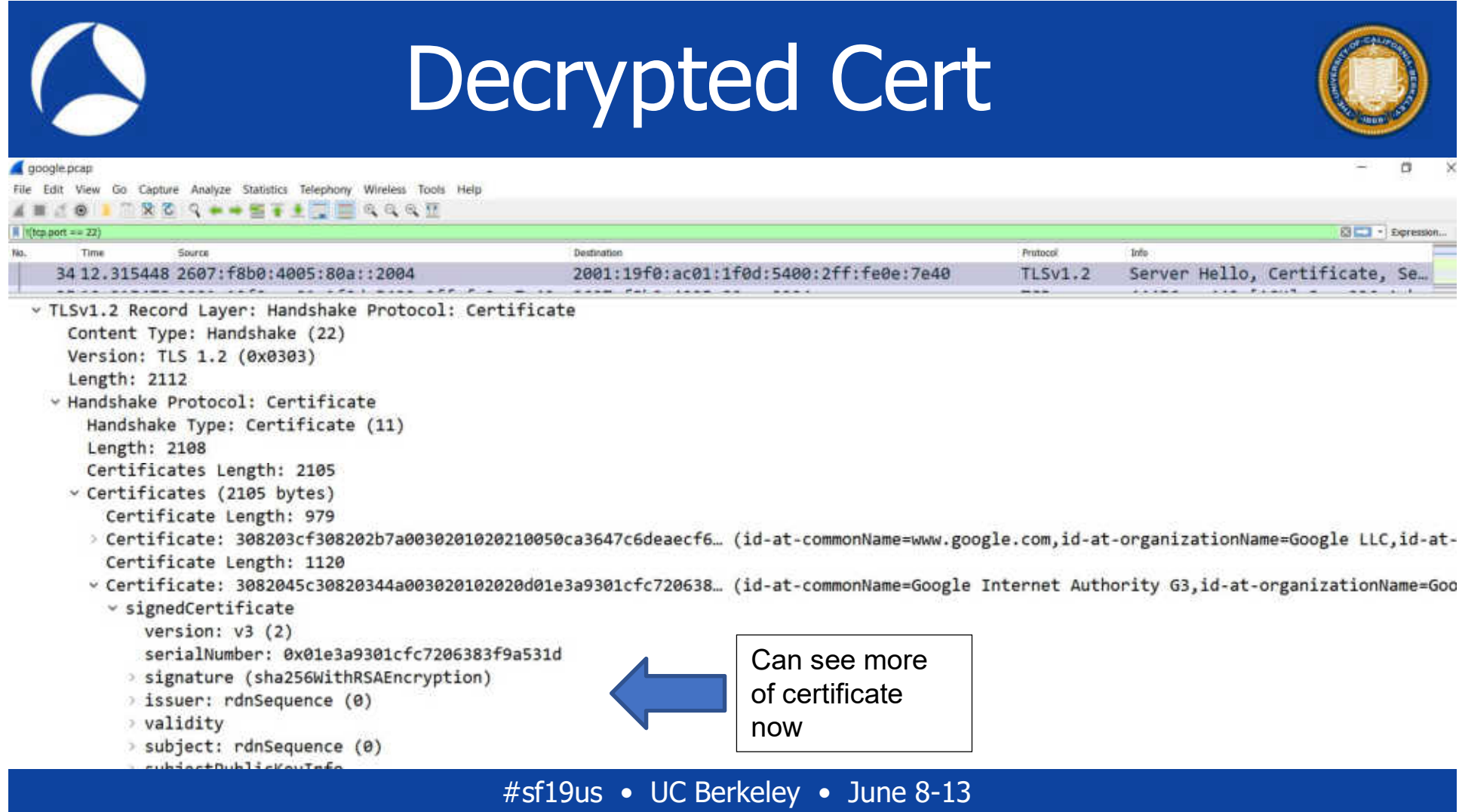

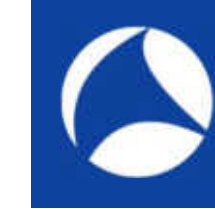

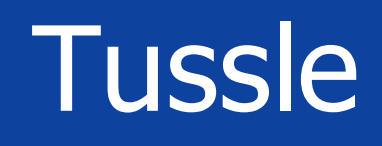

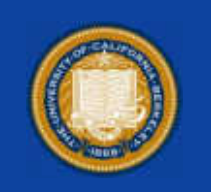

- Privacy of metadata
- Endpoints (applications) vs ISPs
- Enterprise diagnostics (packet decryption)

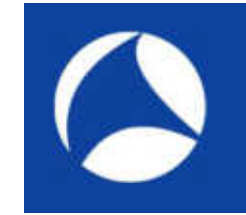

**Gigamon** 

#### Products Support Solutions

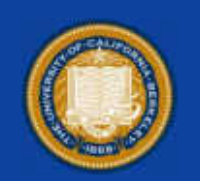

#### **SSL Decryption**

#### **Key Features**

- First in the Industry to Integrate SSL Decryption into a Unified Visibility Fabric Architecture
	- . Decrypt traffic from anywhere within the Visibility Fabric and send to any connected tools
	- » Flow Mapping directs any user-defined flows, not just those on port 443, for decryption
- · Extensible, High-Throughput Solution
	- · GigaVUE-HD4/8: 4M sessions; 5 Mpps per second per GigaSMART blade
	- · GigaVUE-HC2: 2M sessions, 2.5 Mpps per second per GigaSMART module
	- GigaVUE-HB1: 500k sessions, 0.6 Mpps per second  $\alpha$
- SSLv3, TLS 1.0, 1.1 and 1.2 Support
	- · Public Key: RSA
	- · Symmetric key algorithms: AES, 3DES, DES, RC4, CAMELLIA, SEED, IDEA
	- · Hashing algorithms: MD5, SHA1, SHA2
	- · Supported applications: HTTPS, FTPS and SMTP, IMAP, POP3 with StartTLS
	- o Supported key sizes: 128, 256, 512, 1024, 2048, and 4096
- SSL Decryption Statistics ×.
	- · Idle sessions and reusable keys
	- · Session-level Stats: packets, discards, errored packets, resumptions

· Secure Storage of Private Keys

- · Encryption with independent password
- \* Restricted key access based on role-based access controls

• Sample from Gigamon SSL Decryption feature

• Notice the "RSA"

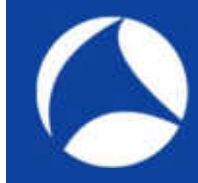

## TLS1.3 to Google

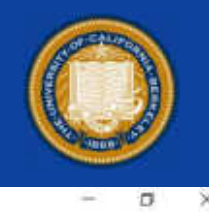

 $m = 1 -$ 

#### google13.pcap

n.

File Edit View Go Capture Analyze Statistics Telephony Wireless Tools Help ABJO I ROQ++ STILE GOOD

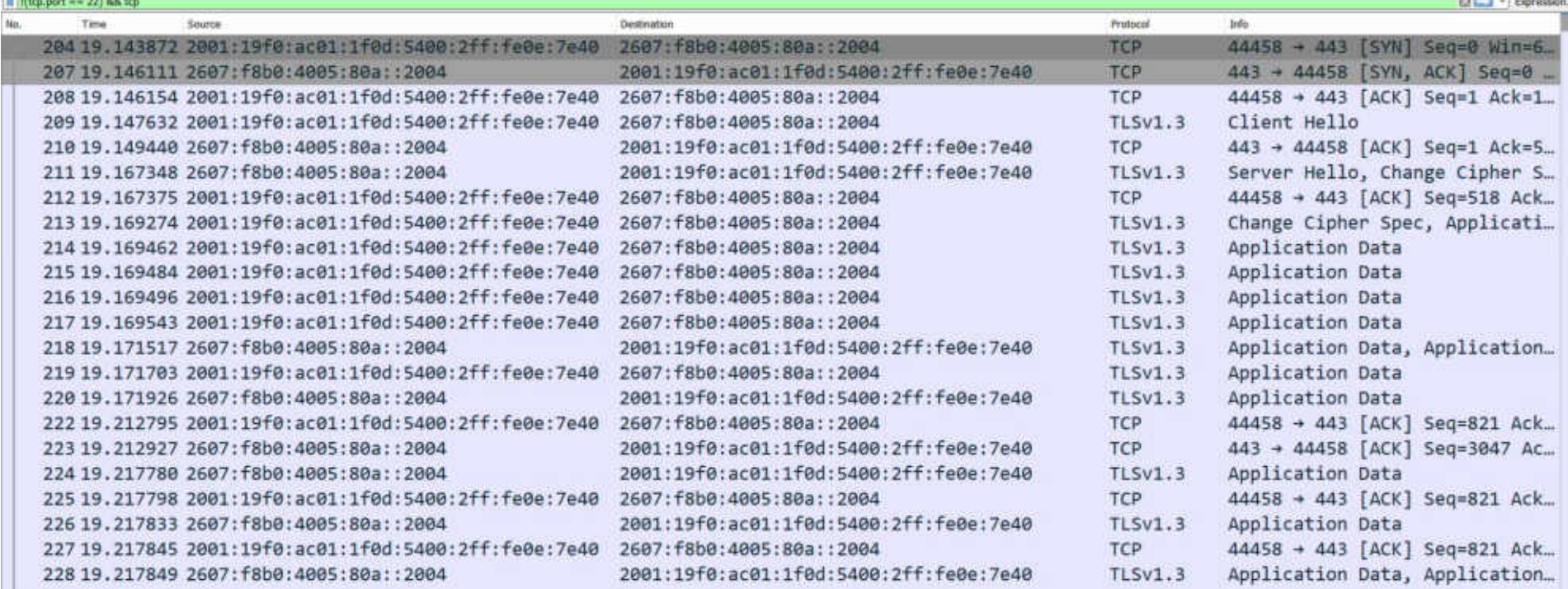

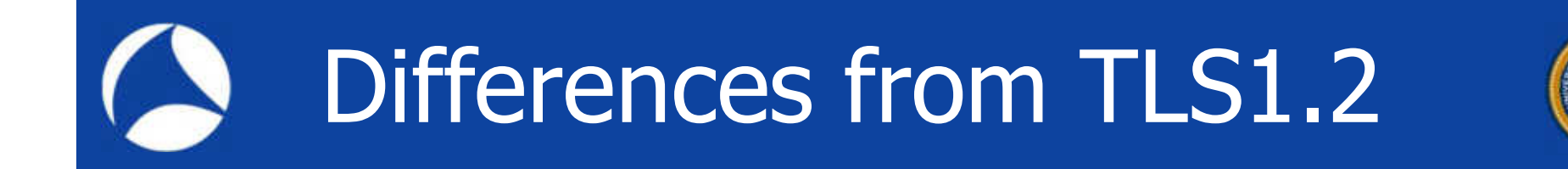

- Notice that handshake is different
- Much more encrypted
- Can only see Client Hello and Server Hello

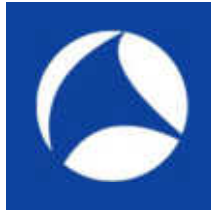

# SSLKEYLOGFILE

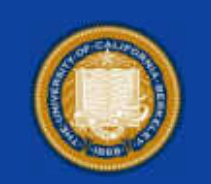

#### Used same environment variable in Linux to capture.

SERVER\_HANDSHAKE\_TRAFFIC\_SECRET 49a63b08e0810d4abb2ee926c5a7ba4619c97d31a374f11e8a99b680c70336b8 e6bf7bd3f8f8ce2bb2f5b54989b519e0eb7e536e01164cbf542ea52d9b35fd01a873a68df8cf76b241f0c9f0759ac635 EXPORTER\_SECRET 49a63b08e0810d4abb2ee926c5a7ba4619c97d31a374f11e8a99b680c70336b8 e05f874b55ea0c3bab17cf8cad3fc2f63245e577235318d1fb99686a40d29edfe5a657919f7f9e886bdb119a464ad8b7 SERVER\_TRAFFIC\_SECRET\_0 49a63b08e0810d4abb2ee926c5a7ba4619c97d31a374f11e8a99b680c70336b8 949ccb80ec9e9be9559010c00fd895992d988d8a07e2ae29b1925dff6cdb0036490c554792a7992823ff2615abffb0e7 CLIENT\_HANDSHAKE\_TRAFFIC\_SECRET 49a63b08e0810d4abb2ee926c5a7ba4619c97d31a374f11e8a99b680c70336b8 3a5da2e1eeeafa0785c351368d0eceebbe451b39b5036c1de72db34f43f1106f318b12ef665d5462a980cb6349b2183b CLIENT\_TRAFFIC\_SECRET\_0 49a63b08e0810d4abb2ee926c5a7ba4619c97d31a374f11e8a99b680c70336b8 3c6bcfc90dbcd965e62b8eeafaeb3fe9ec59047f98edd3b745f5dc89b9fe4ab8db73032e66d565137df8592cd8b03eb7

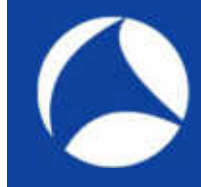

## TLS1.3 Decrypted

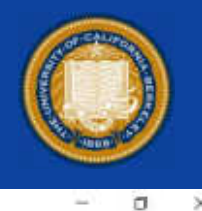

**BET** - Expression...

×

google13.pcap

 $R$  (Dep port == 22) AA top

File Edit View Go Capture Analyze Statistics Telephony Wireless Tools Help ANCO I RESPONSE LESSE

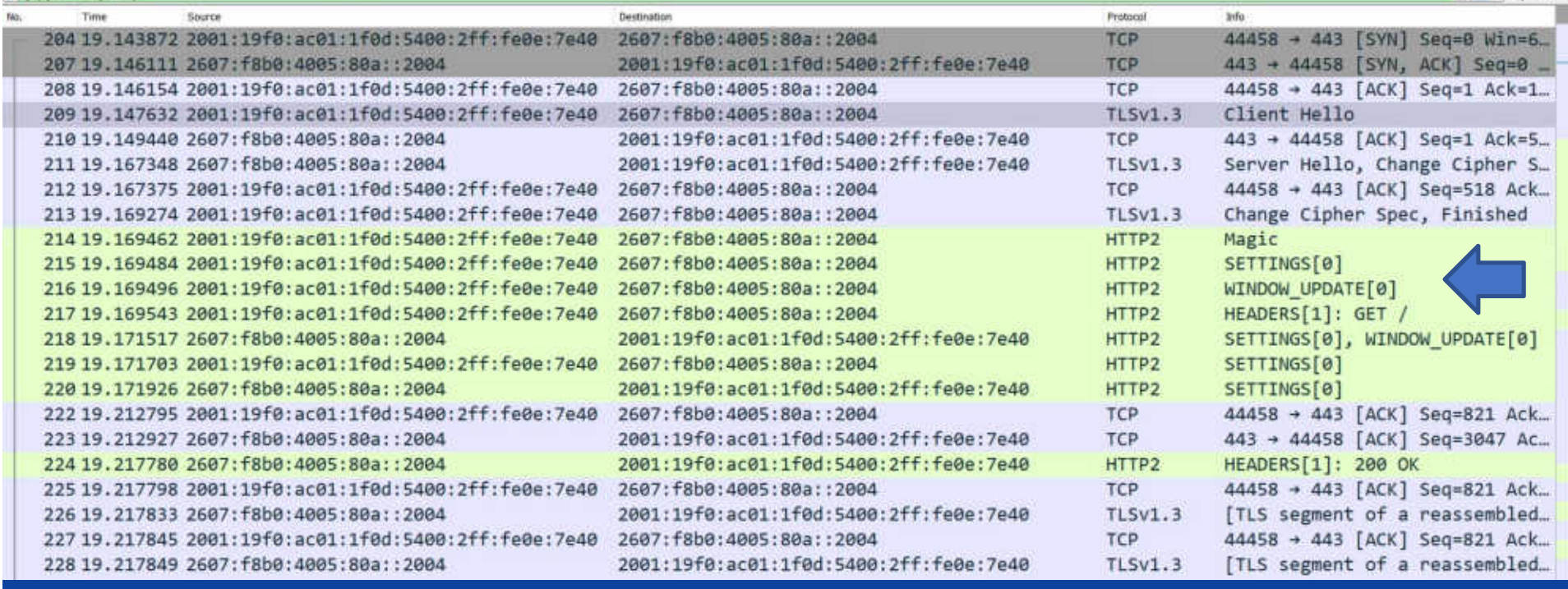

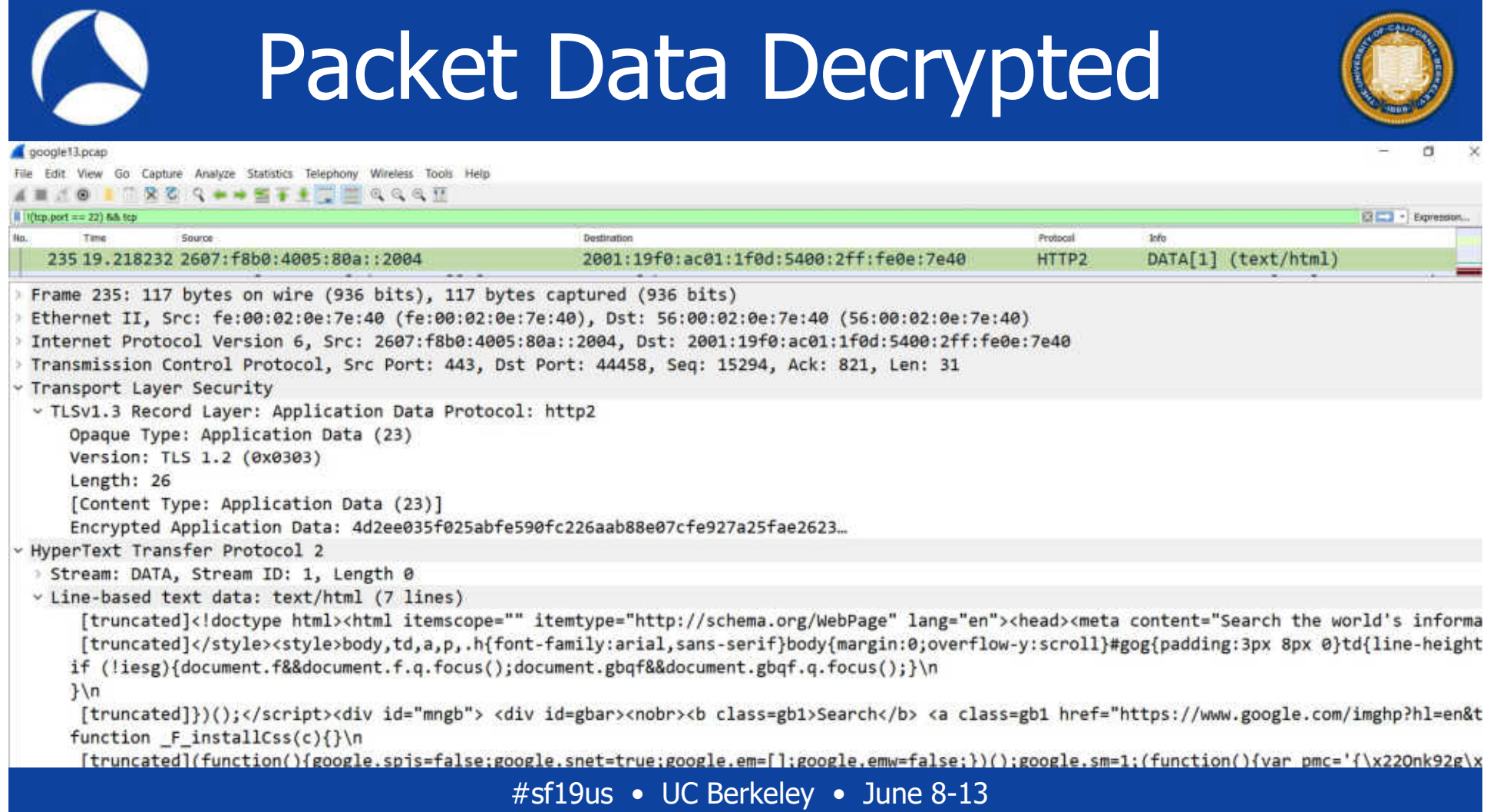

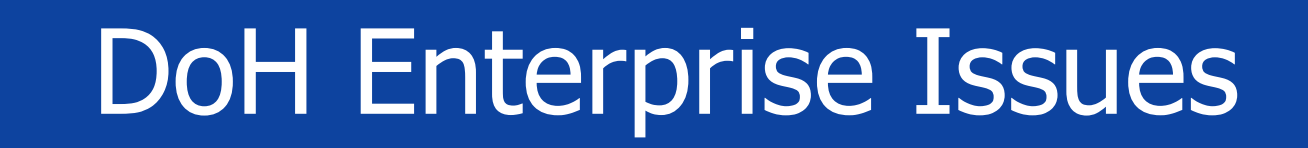

Conversation with Fortune 50 company architect telling him that browsers will have pointer to DoH resolvers.

- You mean that DNS could be resolved outside my enterprise?
- So whoever that is that resolves my DNS sees the pattern and frequency of what sites my company goes to?
- How do I change this?

# DoH and House of Lords

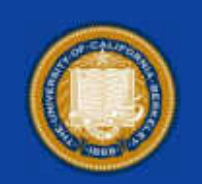

## **Internet Encryption - Question**

in the House of Lords at 2:53 pm on 14th May 2019.

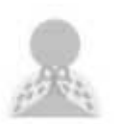

Baroness Thornton shadow Spokesperson (Health) © 2:53 pm, 14th May 2019

To ask Her Majesty's Government what assessment they have made of the deployment of the Internet Engineering Task Force's new "DNS over HTTPS" protocol and its implications for the blocking of content by internet service providers and the Internet Watch Foundation; and what steps they intend to take in response.

#sf19us • UC Berkeley • June 8-13

https://www.theywork foryou.com/lords/?id= 2019-05-14a.1492.3

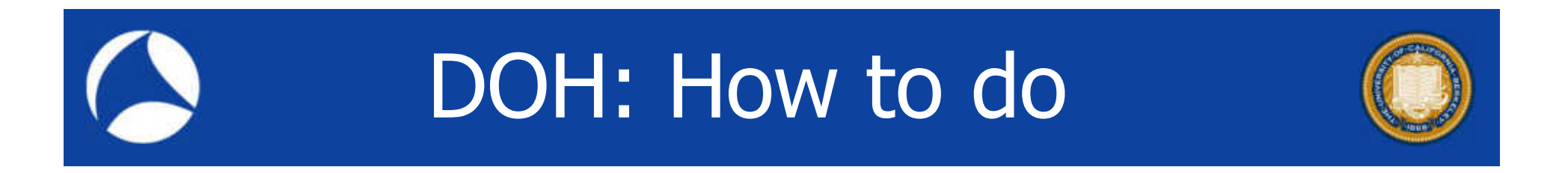

- $\cdot$  Curl -doh-url https://1.1.1.1 https://www.google.com
- $\bullet$   $(1.1.1.1 =$  cloudflare, can use any public DoH server)

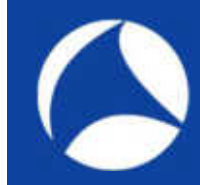

## DoH to 1.1.1.1

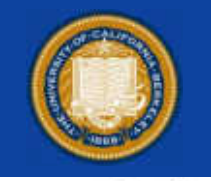

doh pcao

File Edit View Go Capture Analyze Statistics Telephony Wireless Tools Help

#### ANZO 1 BRZ Q++ STACE QQQE

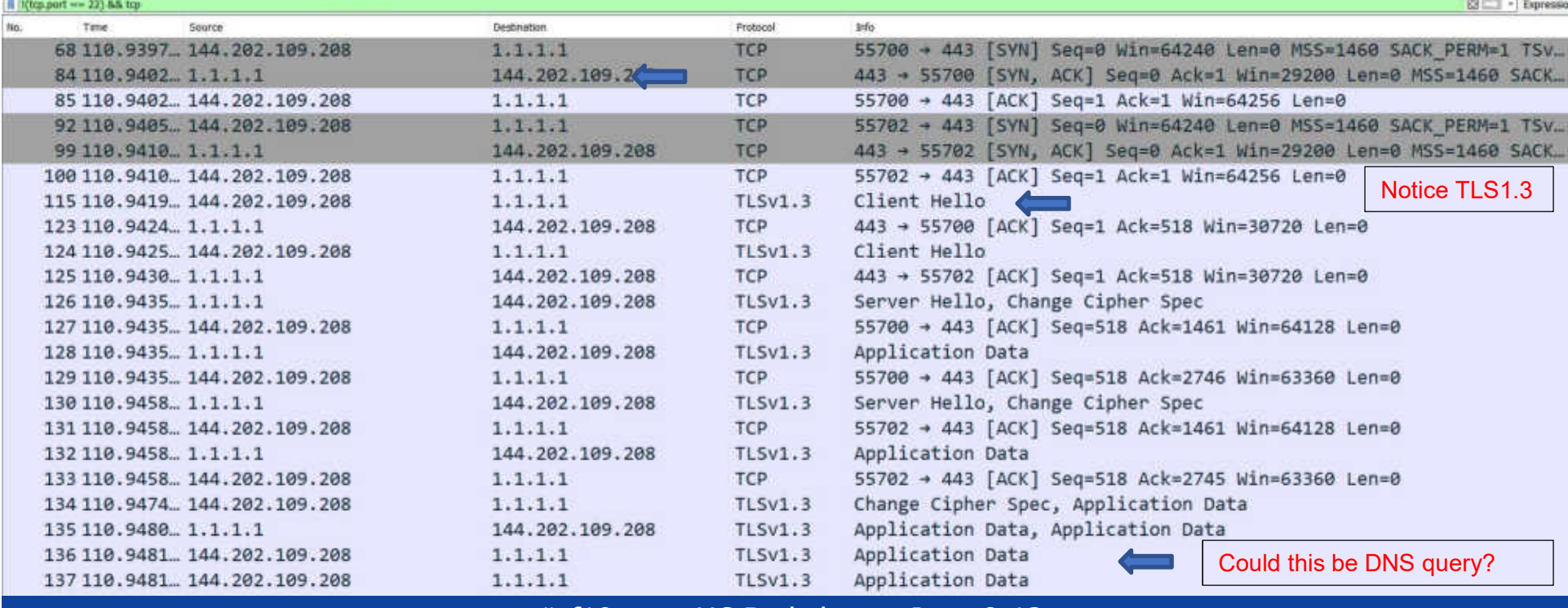

#sf19us • UC Berkeley • June 8-13

ō

# Decrypted

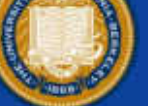

**PERTHICAGE** 

ö

doh.pcap

 $\frac{1}{2}$ 

File Edit View Go Capture Analyze Statistics Telephony Wireless Tools Help

ANCO I ROCH STATIOOGE

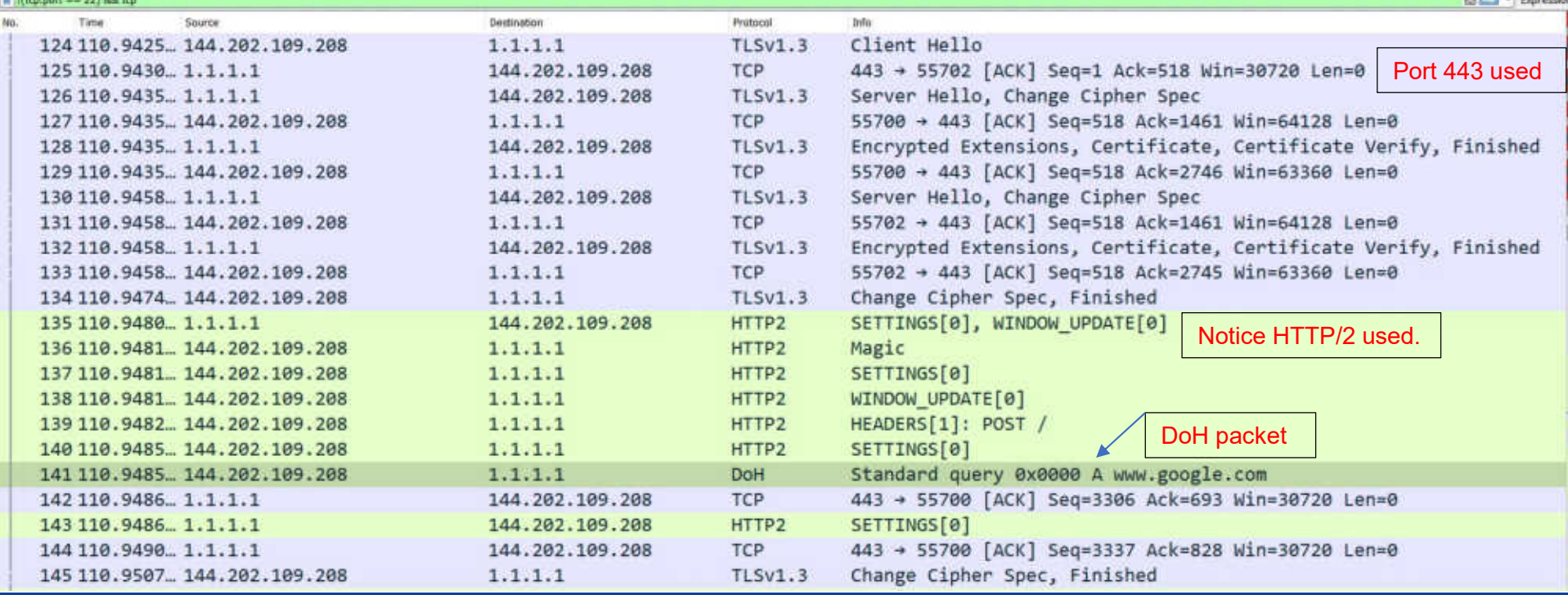

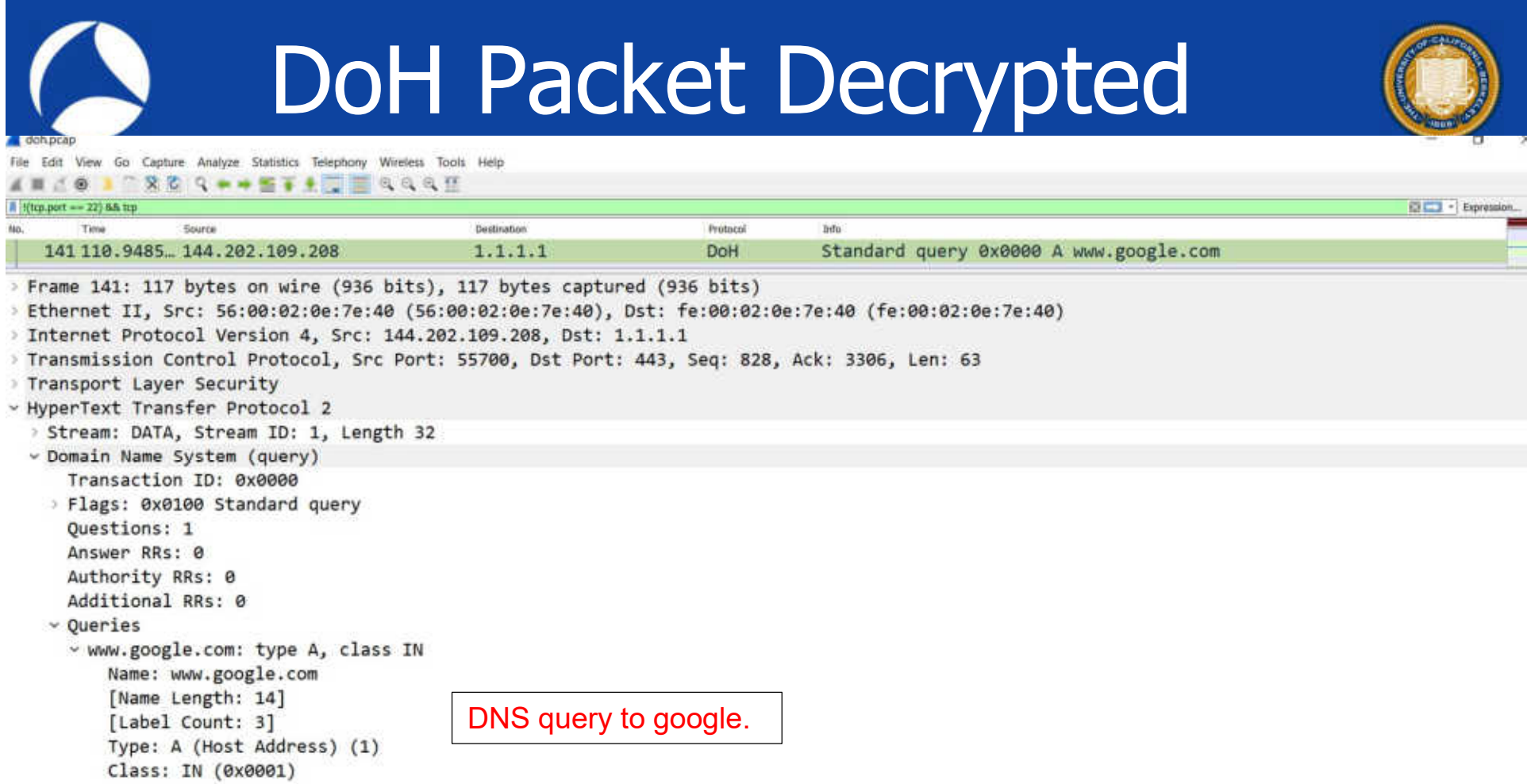

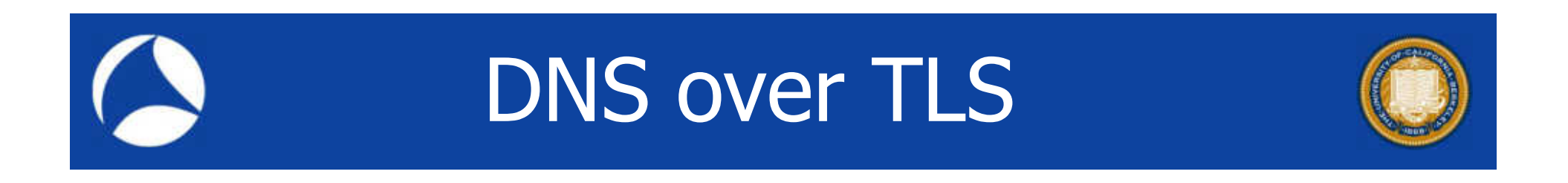

- Dnsprivacy.org
- Being displaced by DoH? Probably.

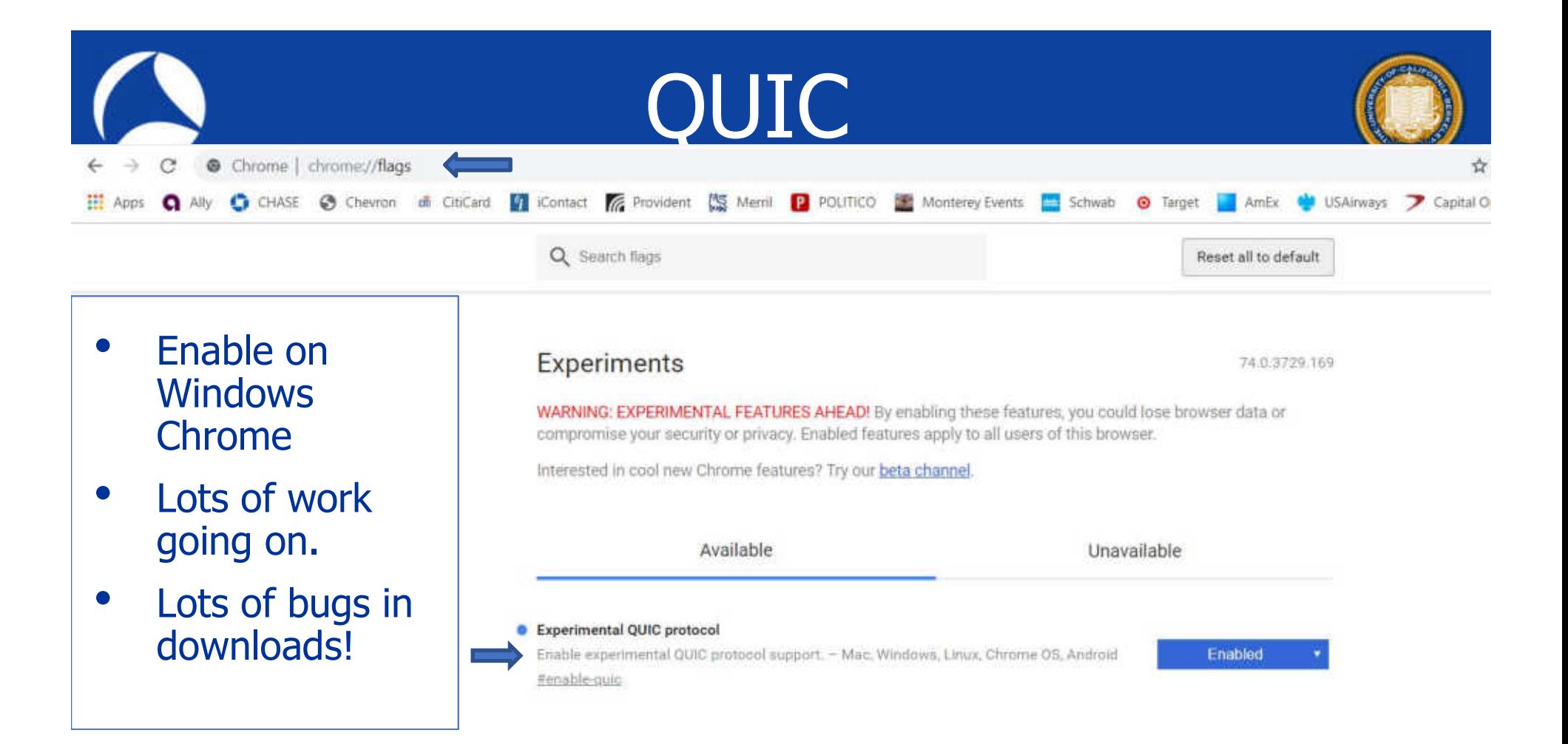

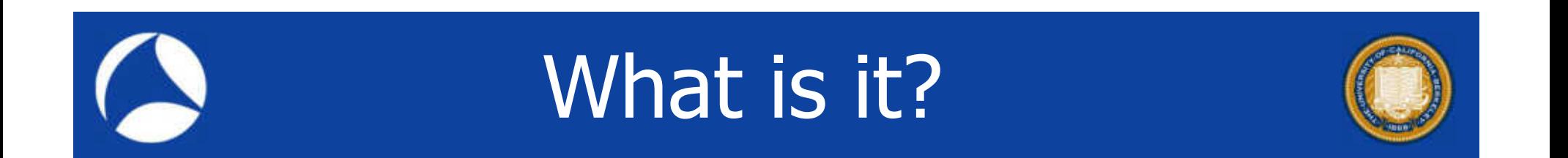

- New transport layer (equivalent to TCP and UDP)
- New protocol to replace HTTP
- Originally from Google

### The Internet hourglass

- 1998 version:
	- IP on everything:
		- Global addressing
		- Maximize interoperability

Idea: Least common functionalities to maximize the number of usable networks

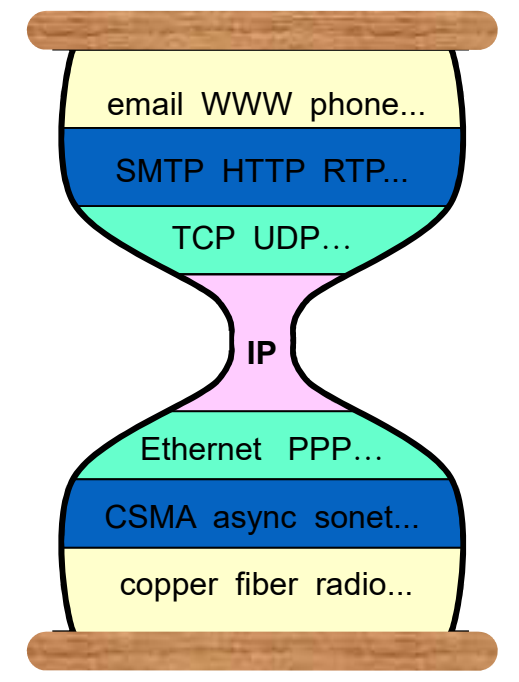

S. Deering, Watch the Waist of the Protocol Hourglass. Keynote,<br>IEEE ICNP 1998 and IETF 51, London, August 2001

### The Internet hourglass

- 1998 version:
	- IP on everything:
		- Global addressing
		- Maximise interoperability

### It took over 20 years to deploy IPv6

- Lots of innovation in the application layers
	- The Internet grew a lot between these years...
- But only TCP or UDP as transport
	- SCTP (RFC2960, 4960, ...), DCCP (RFC4340) or anything that is different did not get enough traction

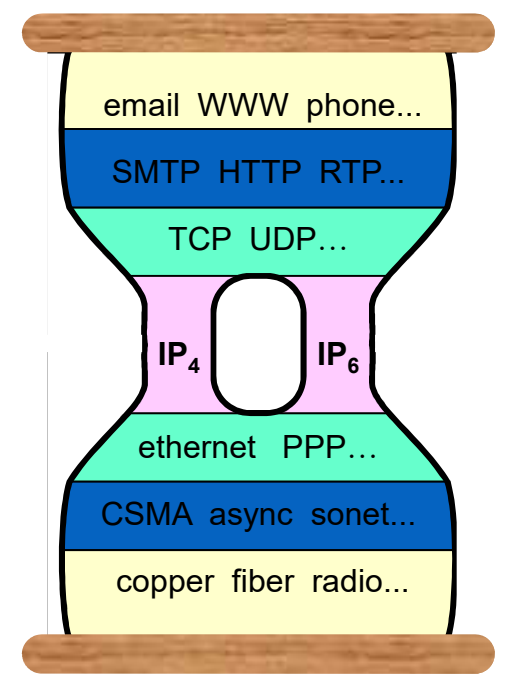

S. Deering, Watch the Waist of the Protocol Hourglass. Keynote, IEEE ICNP 1998 and IETF 51, London, August 2001

### The Internet hourglass

2017 version:

- Still all over IP, but IPv4 and IPv6
- TCP is drowning out UDP
- HTTP and TLS (HTTPS) are part of the transport
	- More than 50% of the Internet's traffic is already HTTPS

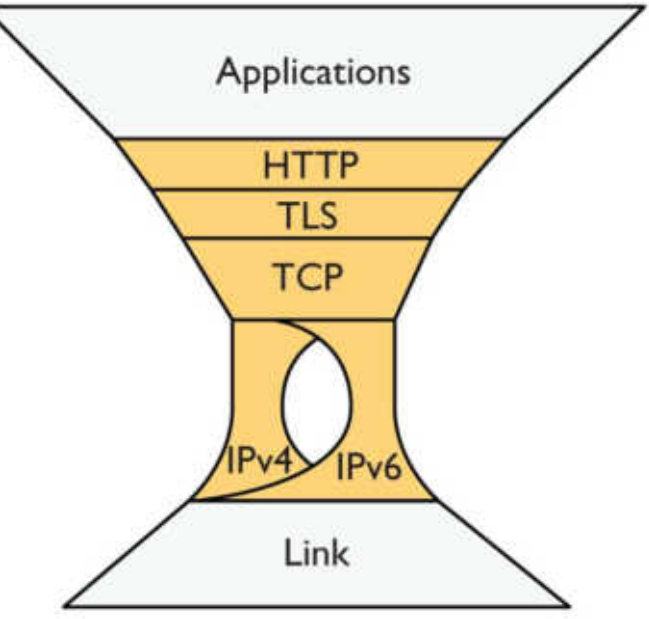

B. Trammell and J. Hildebrand, "Evolving Transport in the Internet", IEEE Internet Computing, vol. 18, no. 5, pp. 60-64, Sept.-Oct. 2014.

### Why?

### Innovation is difficult in some places:

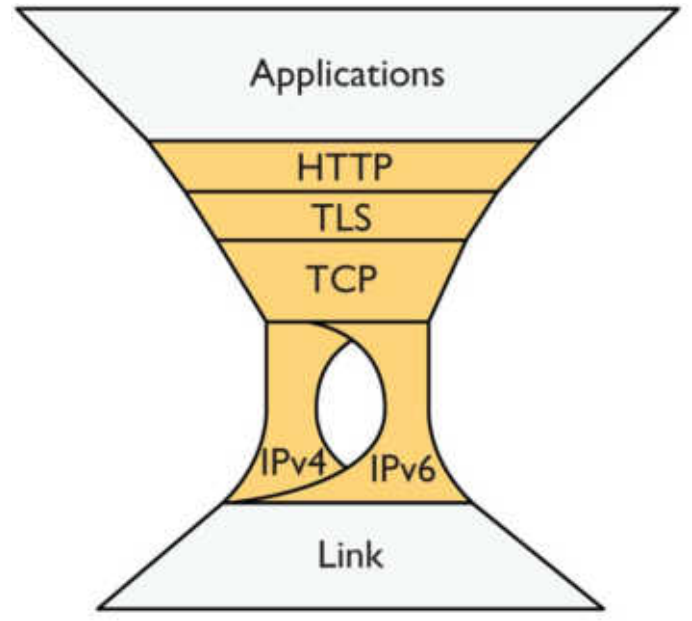

B. Trammell and J. Hildebrand, "Evolving Transport in the Internet", IEEE Internet Computing, vol. 18, no. 5, pp. 60-64, Sept.-Oct. 2014.

### Why?

### Innovation is difficult in some places:

- Transport:
	- Application developers resort to known, wide deployed protocols
	- OS (kernel) developers only implement a new protocol, if it gives benefits requested by (many) others.

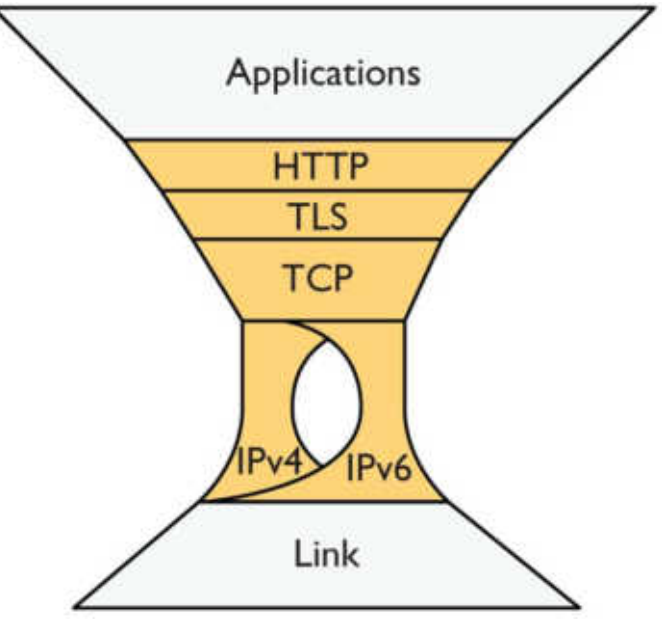

B. Trammell and J. Hildebrand, "Evolving Transport in the Internet", IEEE Internet Computing, vol. 18, no. 5, pp. 60-64, Sept.-Oct. 2014.

### Why?

### Innovation is difficult in some places:

- Transport:
	- Application developers resort to known, wide deployed protocols
	- OS (kernel) developers only implement a new protocol, if it gives benefits requested by (many) others.
- Network:
	- The Internet is already too large and involves too many stakeholders on this layer (different goals, budget, etc.)

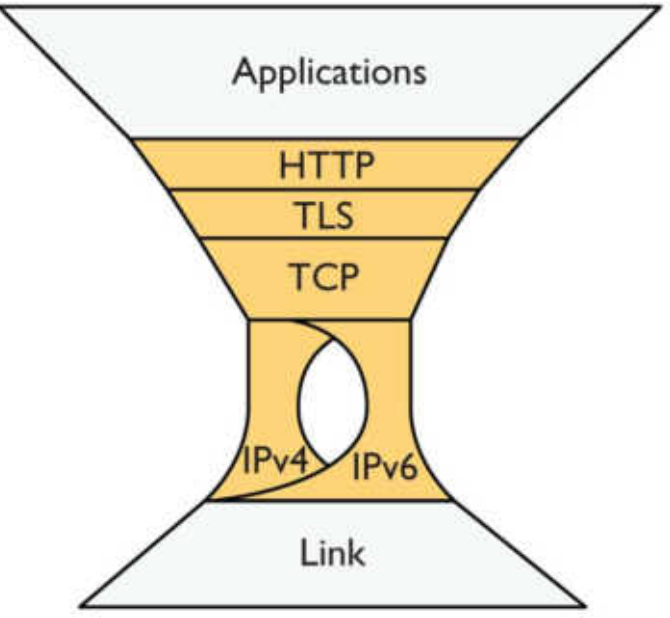

B. Trammell and J. Hildebrand, "Evolving Transport in the Internet", IEEE Internet Computing, vol. 18, no. 5, pp. 60-64, Sept.-Oct. 2014.

### What happened?

#### • Transport:

- TCP evolves very slow.
	- MPTCP's, an extension of TCP for multiple paths RFC6824, largest work is dedicated to engineering - not innovation.

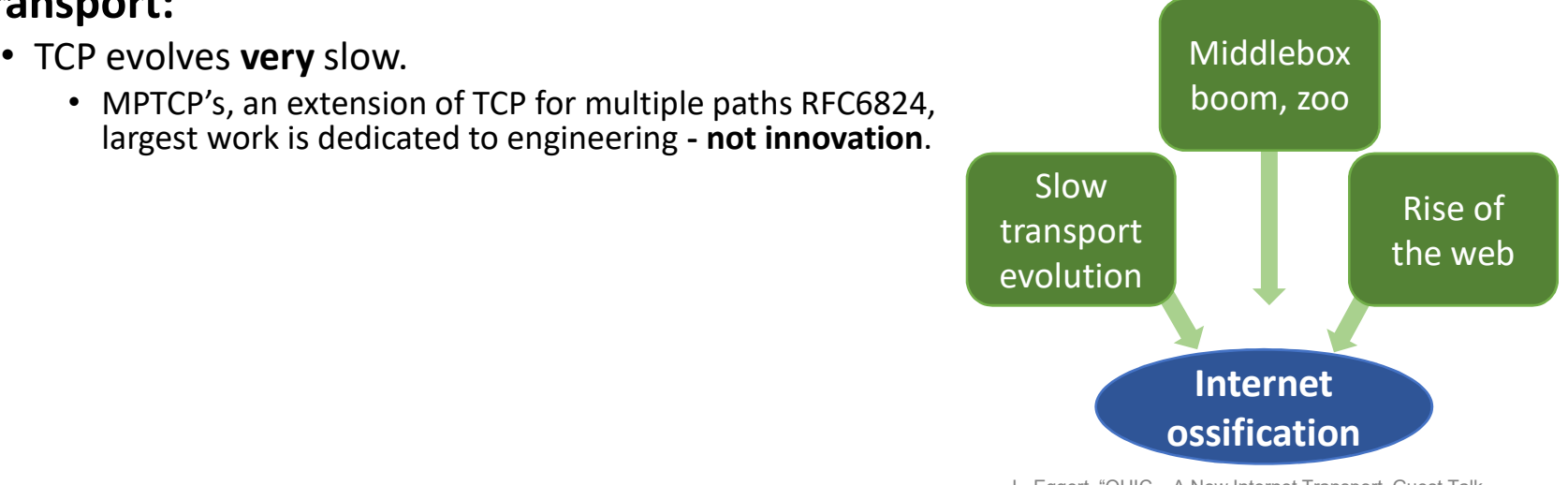

L. Eggert, "QUIC – A New Internet Transport. Guest Talk December, 14<sup>th</sup>, 2017, RWTH Aachen, Germany.

 $\overline{117}$  FDCS From March 16, 2017, EDCO QUIC Presentation: Simone Ferlin

### What happened?

### • Transport:

- TCP evolves very slow.
	- MPTCP's, an extension of TCP for multiple paths RFC6824, largest work is dedicated to engineering - not innovation.

#### • Network:

- Made assumptions about TCP (and other traffic) and baking these inside TCP accelerators, FWs, NAT, etc.
- Middlebox boom with IPv4 address exhaustion

 $\mathcal{A}=\mathcal{A}$  and cloud dominance with mobile with mobile with mobile with mobile  $\mathcal{A}$ 

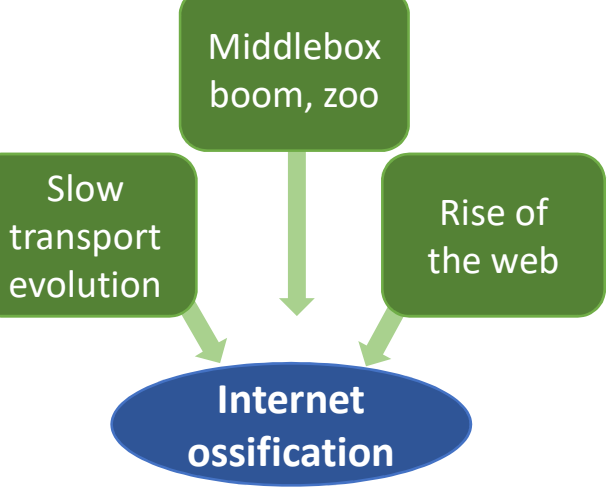

L. Eggert, "QUIC – A New Internet Transport. Guest Talk December, 14<sup>th</sup>, 2017, RWTH Aachen, Germany.

From March 16, 2017, EDCO $\begin{bmatrix} 1 & 0 & 0 \\ 0 & 0 & 0 \\ 0 & 0 & 0 \end{bmatrix}$ QUIC Presentation: Simone Ferlin

### What happened?

### • Transport:

- TCP evolves very slow.
	- MPTCP's, an extension of TCP for multiple paths RFC6824, largest work is dedicated to engineering - not innovation.

#### • Network:

- Made assumptions about TCP (and other traffic) and baking these inside TCP accelerators, FWs, NAT, etc.
- Middlebox boom with IPv4 address exhaustion
- The web happened (through these years of fights for changes)
	- Amplified dominance with mobile web and cloud
		- Almost all content is HTTP(S) based

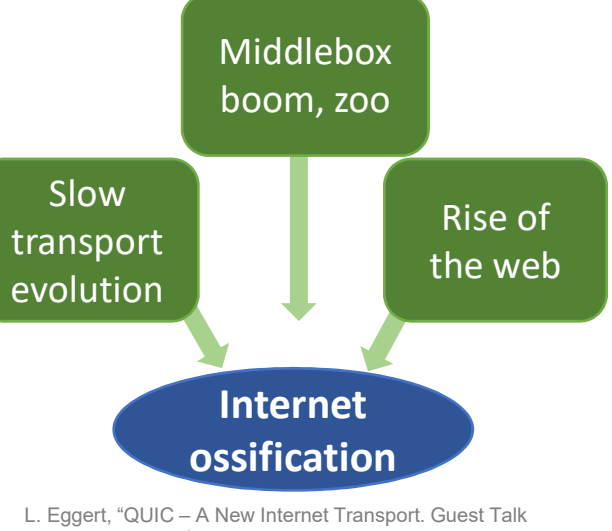

December, 14<sup>th</sup>, 2017, RWTH Aachen, Germany.
### Examples of ossification

### Original:

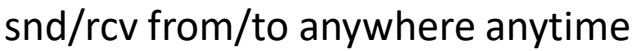

Many protocols on top of only IP

E2E addressing

IP options to signal

Network is stateless

Data has meaning to applications only

### Now:

Enforced directionality (middleboxes, FWs) Packets dropped unless TCP or UDP Network (NATs) rewrites options, e.g. ports Options not used or dropped, no wide support Network tracks entire connections, e.g. IDS/IPS Network rewrite and insert data

From March 16, 2017, EDCO QUIC Presentation: Simone Ferlin

L. Eggert, "QUIC – A New Internet Transport. Guest Talk December, 14<sup>th</sup>, 2017, RWTH Aachen, Germany.

### Transport Protocols are not aging well

### **TCP**

- New TCP must look like old TCP
	- Multipath TCP was an engineering challenge
- TCP semantics is already complicated
	- New TCP must look like old TCP
- TCP headers are not encrypted or even authenticated
	- "TCP accelerators"
- TCP options space is limited and crowded
	- TCP header 20B without options, max. of 60B with options, i.e. 40B for option space: window scale (3), timestamp (10), MSS (4), SACK (2) MPTCP needs 12B
- Slow upgrade cycles
	- Old machines with old kernels (high-risk, invasive)

From March 16, 2017, EDCO QUIC Presentation: Simone Ferlin

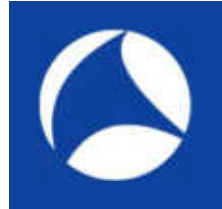

# End-to-end Principle

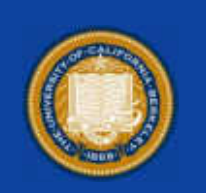

"Some of us who have been in the IETF for a long time find that having smart endpoints and a dumb network is the best architecture. This is the endto-end principle."

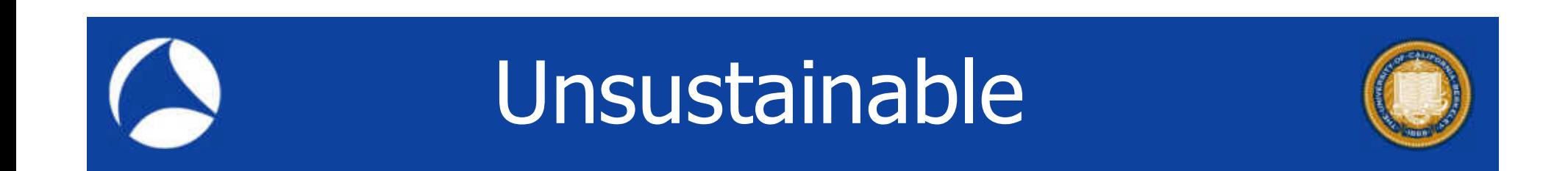

- Others believe that the end-to-end principle leads to an unsustainable trajectory to ever more complex endpoints and network functions.
- Middleboxes serve useful functions (load balancers, firewalls, NAT, etc)

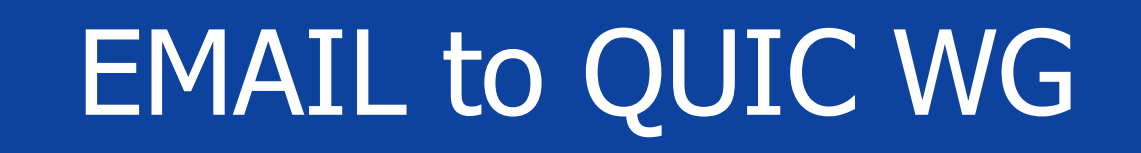

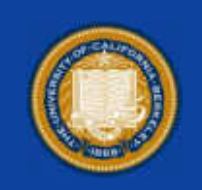

- However, in those discussions, a related concern was identified; confusion between QUIC-the-transportprotocol, and QUIC-the-HTTP-binding. I and others have seen a number of folks not closely involved in this work conflating the two, even though they're now separate things.
- To address this, I'd like to suggest that -- after coordination with the HTTP WG -- we rename our the[sic] HTTP document to "HTTP/3", and using the final ALPN token "h3". Doing so clearly identifies it as another binding of HTTP semantics to the wire protocol -- just as HTTP/2 did -- so people understand its separation from QUIC.
- Oct. 18, 2018: Mark Nottingham: co-chair QUIC WG

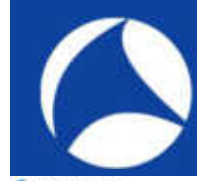

# GQUIC Traces

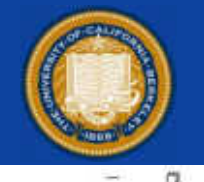

Gquic.pcapng

File Edit View Go Capture Analyze Statistics Telephony Wireless Tools Help **ABSQ BOX CALLET A BOON** 

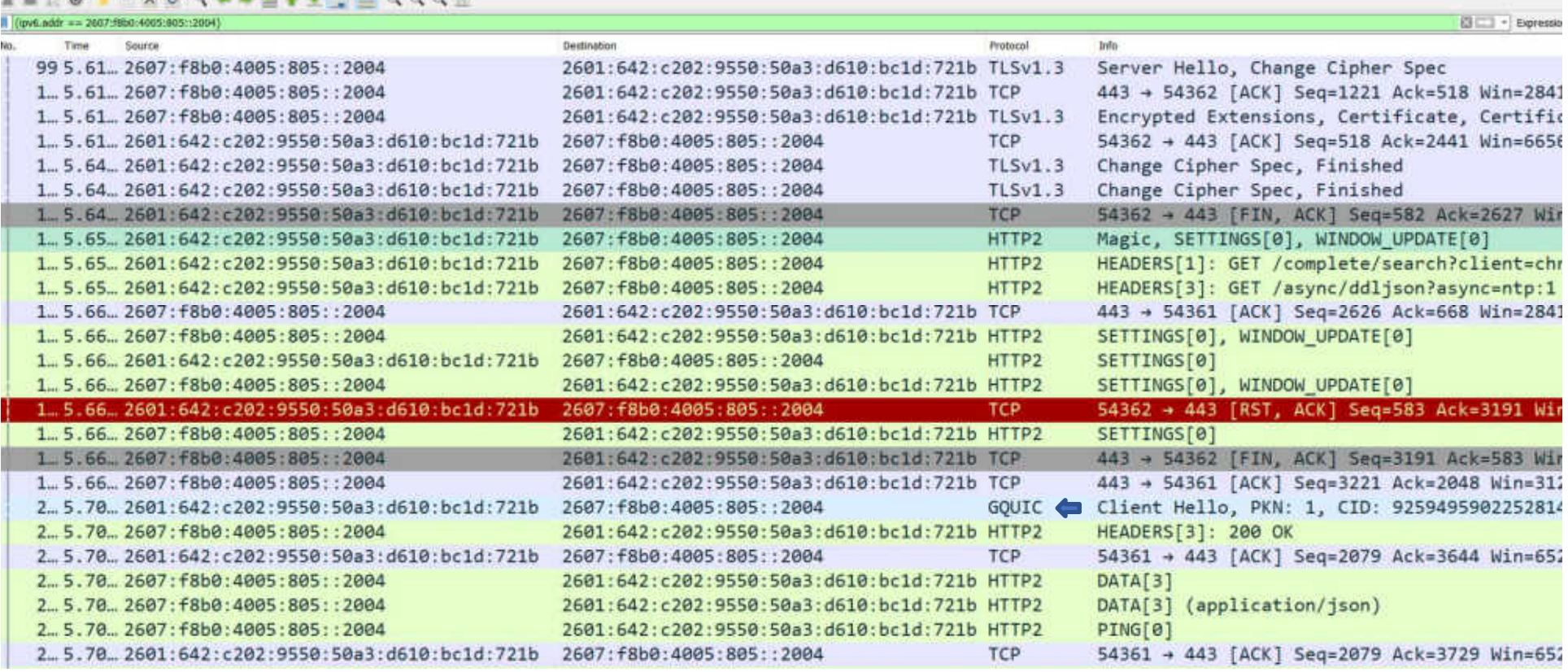

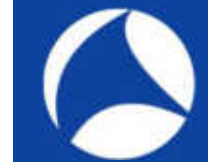

Tana.

# GQUIC

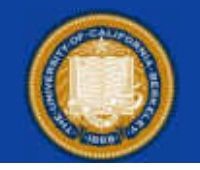

图 - Expressi

ile Edit View Go Capture Analyze Statistics Telephony Wireless Tools Help

#### **INKO INKO S - HET IN E GOON**

2.5.74.2607: f8b0: 4005: 805::2004

2.5.74.2607: f8b0: 4005: 805: :2004

2.5.74.2607: f8b0: 4005: 805: :2004

2., 5.76., 2607: f8b0: 4005: 805: : 2004

2.5.78.2607: f8b0: 4005: 805: :2004

2., 5.78., 2607: f8b0: 4005: 805: : 2004

2.5.79.2607:f8b0:4005:805::2004

2.5.79. 2607: f8b0: 4005: 805: :2004 2.5.79. 2607: f8b0: 4005: 805: :2004

2.5.79. 2607: f8b0: 4005: 805: :2004

2.5.79.2607: f8b0: 4005: 805: :2004

3.5.81 2607: f8b0: 4005: 805: : 2004

3.5.81 2607: f8b0: 4005: 805:: 2004 3., 5.81., 2607: f8b0: 4005: 805: : 2004 3., 5.81., 2607: f8b0: 4005: 805::2004

#### (tpv6.addr == 2007:f8b0:4005:805::2004

**Gravera** 

#### Destination Protocol TCP 2.5.71.2601:642:c202:9550:50a3:d610:bc1d:721b 2607: f8b0: 4005: 805:: 2004 2., 5.73., 2601:642:c202:9550:50a3:d610:bc1d:721b 2607: f8b0: 4005: 805:: 2004 GOUIC 2.5.73. 2601:642:c202:9550:50a3:d610:bc1d:721b 2607: f8b0: 4005: 805:: 2004 HTTP2 2.5.73. 2601:642:c202:9550:50a3:d610:bc1d:721b 2607: f8b0: 4005: 805:: 2004 HTTP2 2601:642:c202:9550:50a3:d610:bc1d:721b GOUIC 2601:642:c202:9550:50a3:d610:bc1d:721b GOUIC 2.5.74.2601:642:c202:9550:50a3:d610:bc1d:721b 2607: f8b0: 4005: 805:: 2004 GOUIC 2601:642:c202:9550:50a3:d610:bc1d:721b TCP 2.5.74.2601:642:c202:9550:50a3:d610:bc1d:721b 2607: f8b0: 4005: 805: : 2004 GOUTC 2601:642:c202:9550:50a3:d610:bc1d:721b GQUIC 2601:642:c202:9550:50a3:d610:bc1d:721b GQUIC 2601:642:c202:9550:50a3:d610:bc1d:721b GOUIC 2.5.78.2601:642:c202:9550:50a3:d610:bc1d:721b 2607: F8b0: 4005: 805: : 2004 GOUIC 2.5.78.2601:642:c202:9550:50a3:d610:bc1d:721b 2607: f8b0: 4005: 805:: 2004 GOUIC 2601:642:c202:9550:50a3:d610:bc1d:721b TCP 2601:642:c202:9550:50a3:d610:bc1d:721b HTTP2 2601:642:c202:9550:50a3:d610:bc1d:721b HTTP2 2601:642:c202:9550:50a3:d610:bc1d:721b HTTP2 2601:642:c202:9550:50a3:d610:bc1d:721b HTTP2 2.5.79. 2601:642:c202:9550:50a3:d610:bc1d:721b 2607: f8b0: 4005: 805:: 2004 TCP 2.5.79. 2601:642:c202:9550:50a3:d610:bc1d:721b 2607: f8b0: 4005: 805: : 2004 TCP 2.5.80. 2601:642:c202:9550:50a3:d610:bc1d:721b 2607: f8b0: 4005: 805:: 2004 HTTP2 2601:642:c202:9550:50a3:d610:bc1d:721b TCP 2601:642:c202:9550:50a3:d610:bc1d:721b HTTP2 2601:642:c202:9550:50a3:d610:bc1d:721b TLSv1.3<br>2601:642:c202:9550:50a3:d610:bc1d:721b TLSv1.3

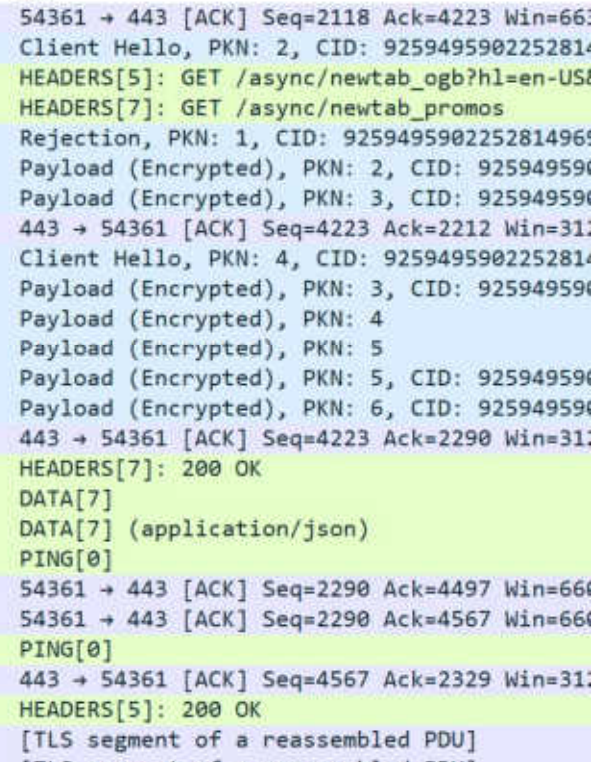

[TLS segment of a reassembled PDU]

3sfo.

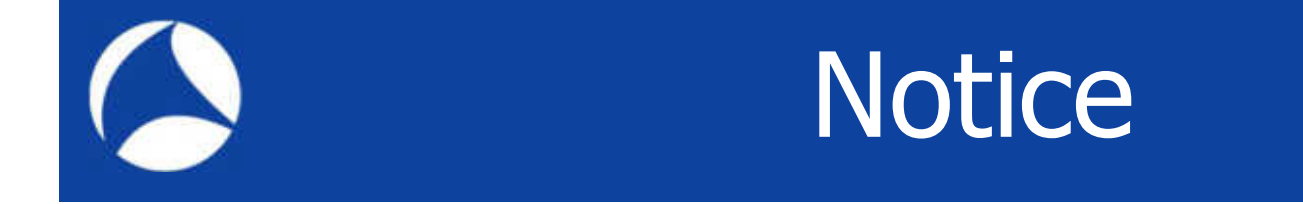

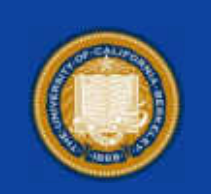

- TLS1.3 and GQUIC packets interspersed
- GQUIC packets not decrypted
- TLS1.3 decrypted
- Same two endpoints

# IPv6 PDM: RFC8250

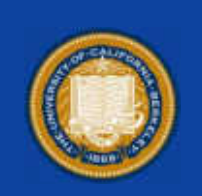

### [Docs] [txt|pdf] [draft-ietf-ippm...] [Tracker] [Diff1] [Diff2] [IPR]

#### PROPOSED STANDARD

Internet Engineering Task Force (IETF) Request for Comments: 8250 Category: Standards Track ISSN: 2070-1721

N Flkins Inside Products R. Hamilton Chemical Abstracts Service M. Ackermann **BCBS Michigan** September 2017

#### IPv6 Performance and Diagnostic Metrics (PDM) Destination Option

#### Abstract

To assess performance problems, this document describes optional headers embedded in each packet that provide sequence numbers and timing information as a basis for measurements. Such measurements may be interpreted in real time or after the fact. This document specifies the Performance and Diagnostic Metrics (PDM) Destination Options header. The field limits, calculations, and usage in measurement of PDM are included in this document.

Status of This Memo

This is an Internet Standards Track document.

This document is a product of the Internet Engineering Task Force (IETF). It represents the consensus of the IETF community. It has received public review and has been approved for publication by the Internet Engineering Steering Group (IESG). Further information on  $\overline{\}$  Berkeley • June 8-13

- Standards track RFC
- IETF consensus document
- Implemented in FreeBSD (proprietary)
- Why?
- Presentation from IETF follows

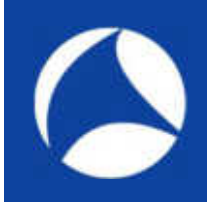

### Common IPv6 Extension Headers

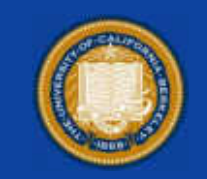

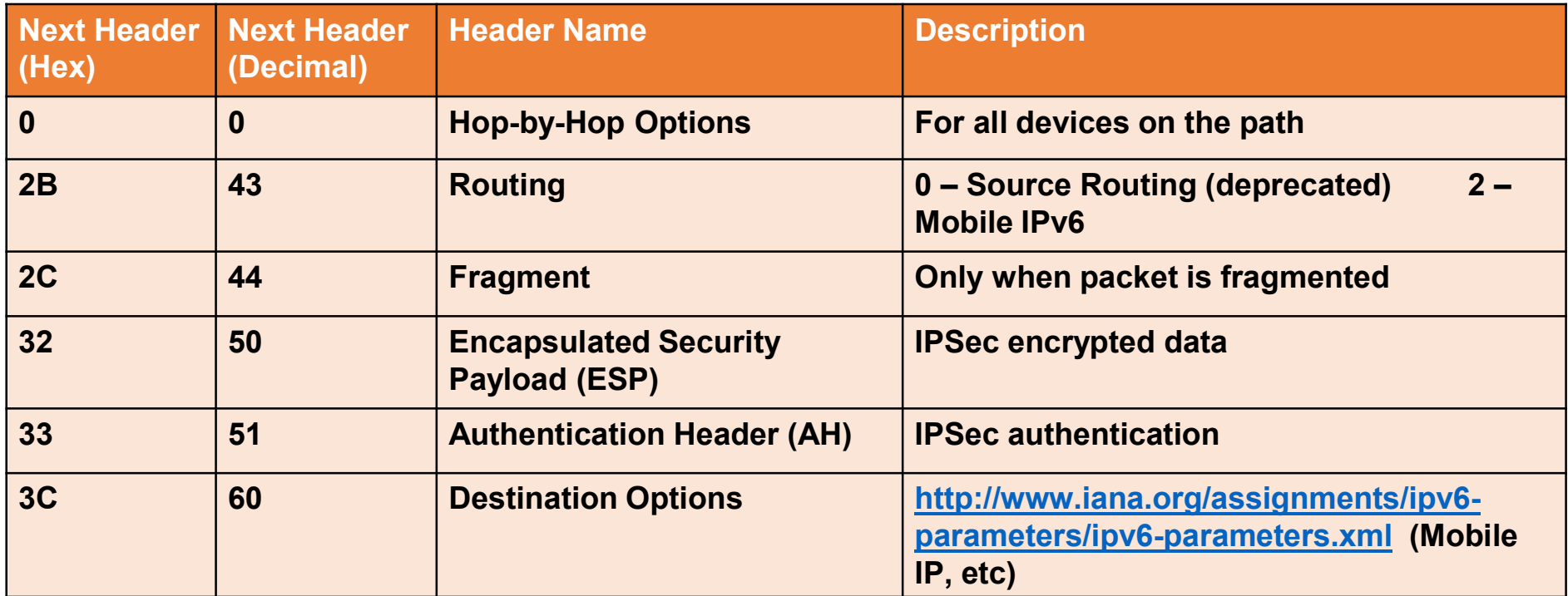

# IPv6 Destination Options

• Destination Options: for end host

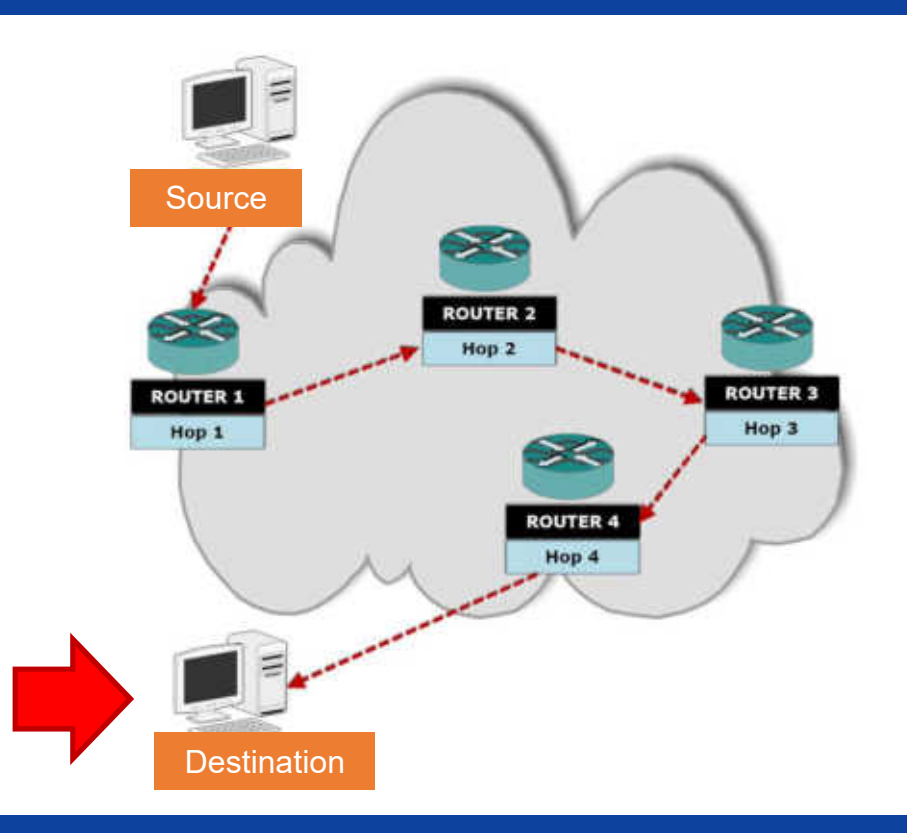

### IPID FIELD IN IPv4 - BACKGROUND

- IPID: Internet Protocol Identification. Provides a unique identifying number for a given IP Packet within a flow.
- $\triangleright$  Sometimes called Datagram number.
- $\triangleright$  USAGE/VALUE
- $\triangleright$  Enable Fragmentation.
- $\triangleright$  Packet sequencing at end points (Edge Networks).
- $\triangleright$  Diagnostics! Logically associate packets across complex network situations.
- $\triangleright$  IPID is frequently used in IPv4 troubleshooting for the purposes of "watermarking" the packets to correlate them in different troubleshooting scenarios. The implementations are such that the IPID is infrequently changed by middle boxes even if the content is.

### IPID FIELD IN IPv6 – CURRENT STATE

• IMPLEMENTED IN FRAGMENT HEADER EXTENSION (TYPE 44).

LOCATION:

 $\geq$  32 bit field at offset 4 in FHF.

**≻ISSUES:** 

> Only used if fragmentation required!

 $\triangleright$  IPID not always available to facilitate network diagnostics!

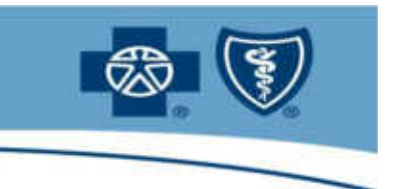

- Provides recognition of sequencing and duplication of packets
	- TCP SEQ / ACK (retransmissions, duplication: true and false)
	- UDP no sequence number

Why We Need It

- ICMP need to see sequence number in embedded packet
- Across multiple trace points
- It's not going to get any easier.

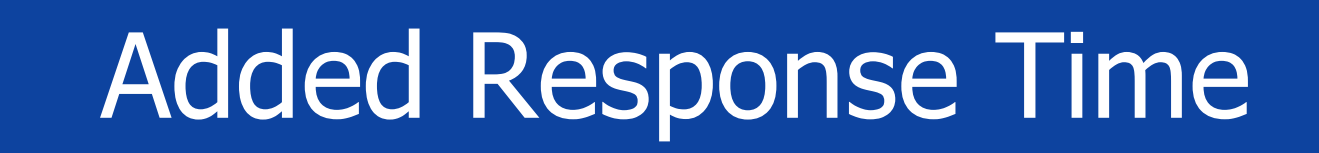

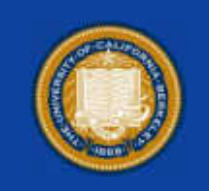

- As we progressed, we could see that end-toend response time as well as breakout of server and network time was missing!
- Also, if we add that, we could get support from IP Performance Metrics (IPPM) Working Group at the IETF

## IPPM Considerations for the IPv6 PDM Destination Option

### Nalini Elkins – Inside Products, Inc. IETF91

## We propose:

### Requirement

• In basic IP transport

• Undisturbed by middle systems

### Solution

**·Implementation of** existing extension header: Destination Options Header (DOH) •Performance and

Diagnostic Metrics (PDM) DOH

## PDM

- Performance and Diagnostic Metrics Destination Option (PDM) contains the following fields: (by 5-tuple)
- PSNTP : Packet Sequence Number This Packet
- PSNLR : Packet Sequence Number Last Received
- DELTALR : Delta Last Received
- DELTALS · Delta Last Sent
- TIMEBASE : Base timer unit
- SCALEDL : Scale for Delta Last Received
- SCALEDS : Scale for Delta Last Sent

## PDM Timing

- No time synchronization needed
- All times are in relation to self

## Start Flow

- Packet 1 is sent from Host A to Host B. The time for Host A is 10:00AM.
- The time and packet sequence number are saved by Host A internally. The packet sequence number and delta times are sent in the packet.

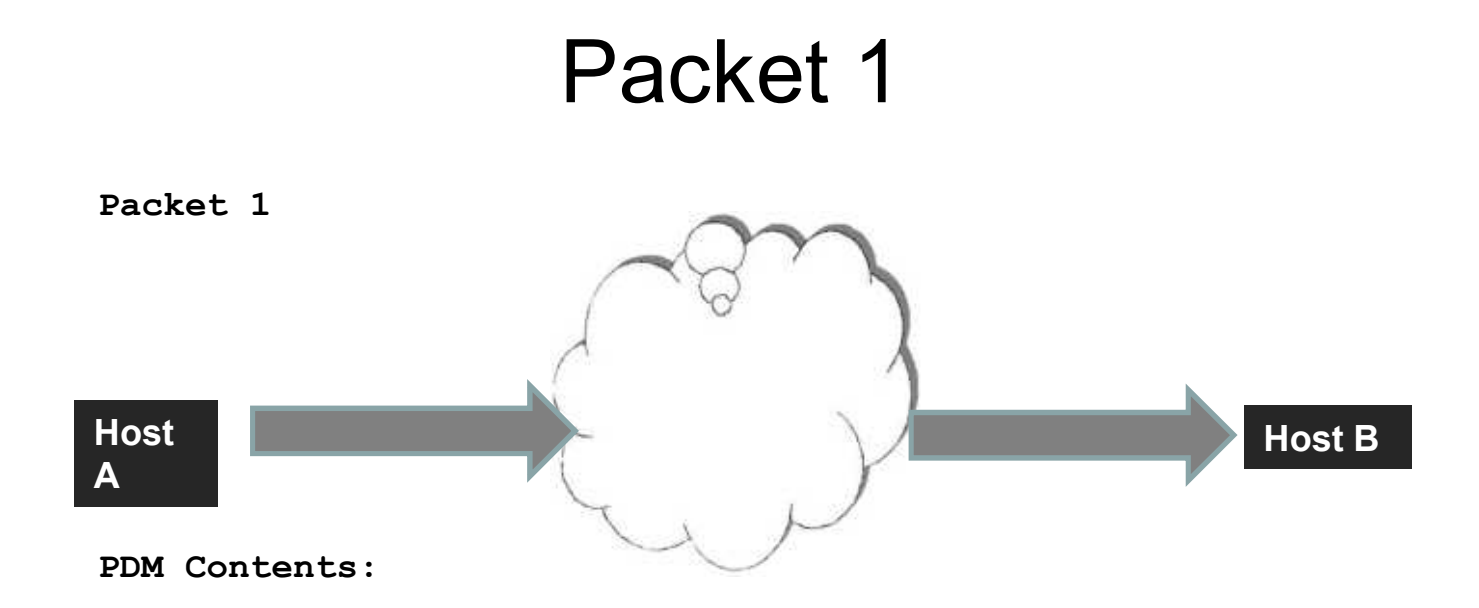

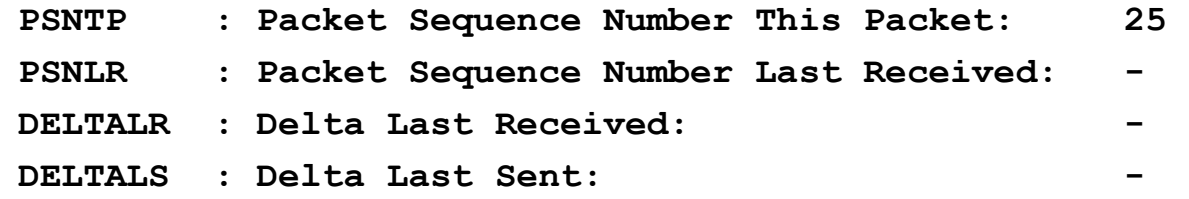

## Keep in Host A

- Internally, within the sender, Host A, it must keep:
- Packet Seq. Number of last packet sent: 25
- Time the last packet was sent: 10:00:00

## Keep in Host B

- Packet 1 is received at Host B. Its time is set to one hour later than Host A. In this case, 11:00AM
- Internally, within the receiver, Host B, it must note:
- Packet Seq. Number of last packet received: 25
- Time the last packet was received : 11:00:03

## Server Delay

- Host B processes packet 1 and creates a response (packet 2).
- Packet 2 is sent by Host B to Host A.
- This is the time taken by Host B or Server Delay
- Server Delay = Sending time (packet 2) receive time (packet 1)

## DeltaLR

- We will call the result of this calculation: Delta Last Received
- DELTALR = Sending time (packet 2) receive time (packet 1)
- Note, both sending time and receive time are saved internally in Host B. They do not travel in the packet. Only the Delta is in the packet.

### Host B Stats

- Within Host B is the following:
- Packet Sequence Number of the last packet received: 25
- Time the last packet was received: 11:00:03
- Packet Sequence Number of this packet: 12
- Time this packet is being sent: 11:00:07
- DELTALR = 4 seconds  $(11:00:07 11:00:03)$
- DELTALR is Server Delay.

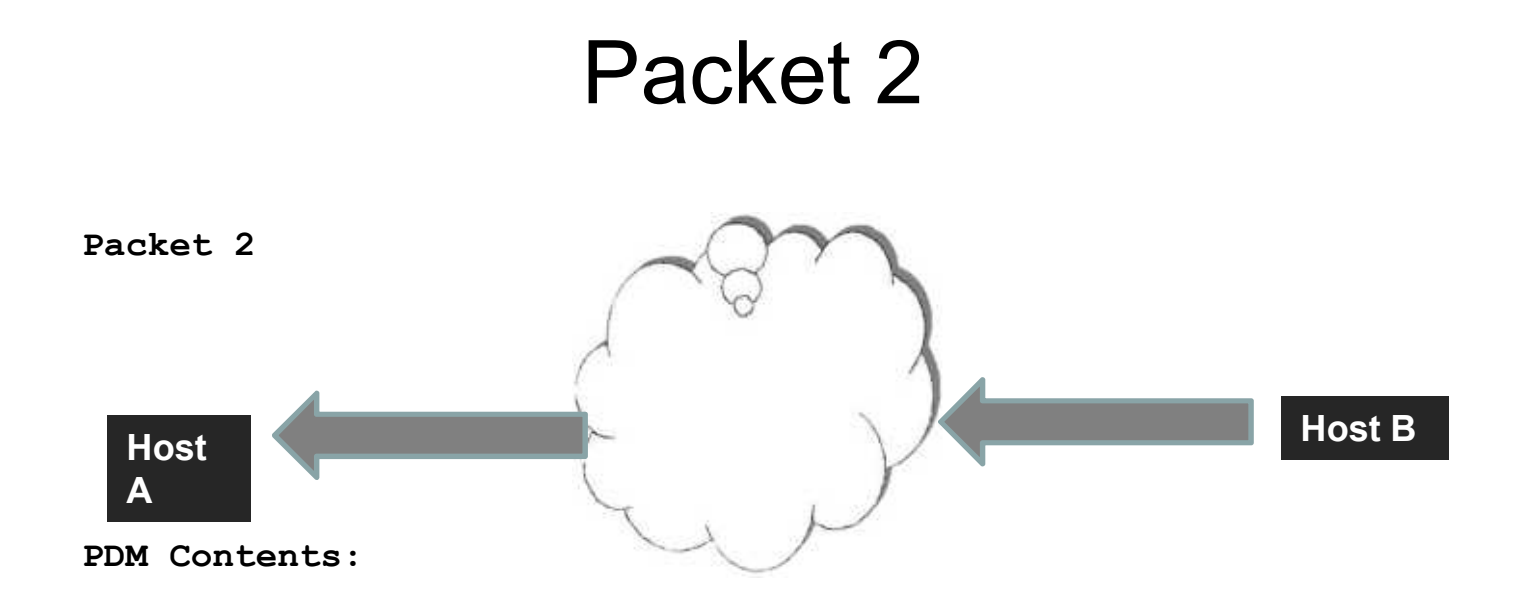

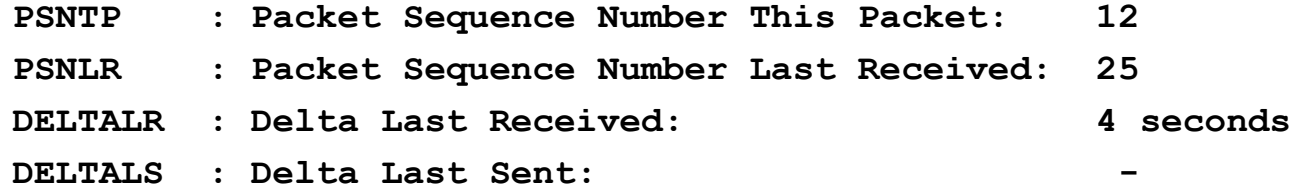

## Metrics Needed

- The metrics left to be calculated are endto-end time and round-trip delay (network time).
- This will be calculated by Host A when it receives Packet 2.

### Packet 2 Received

- Packet 2 is received at Host A. Remember, its time is set to one hour earlier than Host B. Internally, it must note:
- Packet Sequence Number of the last packet received: 12
- Time the last packet was received : 10:00:12
- Note, this timestamp is in Host A time. It has nothing whatsoever to do with Host B time.

## End-to-End Time

- Now, Host A can calculate total end-to-end time.
- End-to-End Time = Time Last Received Time Last Sent
- Packet 1 was sent by Host A at 10:00:00. Packet 2 was received by Host A at 10:00:12
- End-to-End time = 10:00:12 10:00:00 or 12
- This metric we will call DELTALS or Delta Last Sent

### Network TIme

- We can now also calculate round trip delay (network time). The formula is:
- Round trip delay = DELTALS DELTALR
- Or: End-to-end time Server Delay
- Round trip delay =  $12 4$  or 8

## How to Communicate?

- Now, the only problem is that at this point all metrics are in Host A only and not exposed in a packet.
- To do that, we need a third packet.

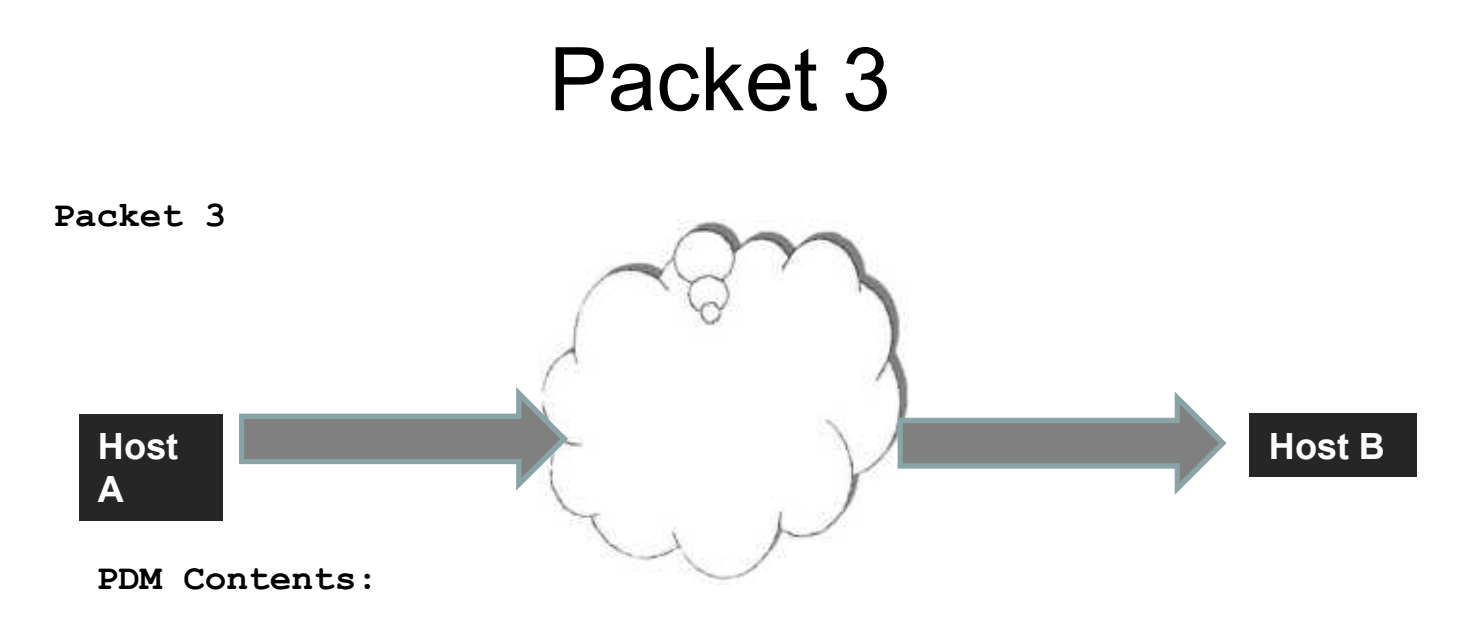

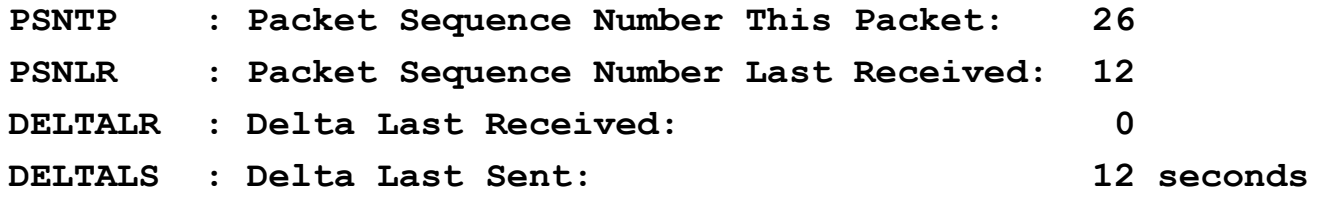

## Questions from IETF91 (Answered in IETF 92: See Appendix)

- 1. Does PDM have enough variables to actually diagnose problems?
- 2. Are all PDM fields necessary?
- 3. Why is the proposal for an IPv6 extension header rather than a TCP option? Only TCP is important.
- 4. Does PDM create too much overhead?
- 5. Will PDM work for complex apps not just simple applications with one send and one receive?

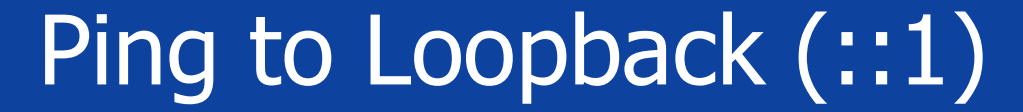

pdm072019-02.pcap

File Edit View Go Capture Analyze Statistics Telephony Wireless Tools Help ANZO I ROQ++ STILL GOOD

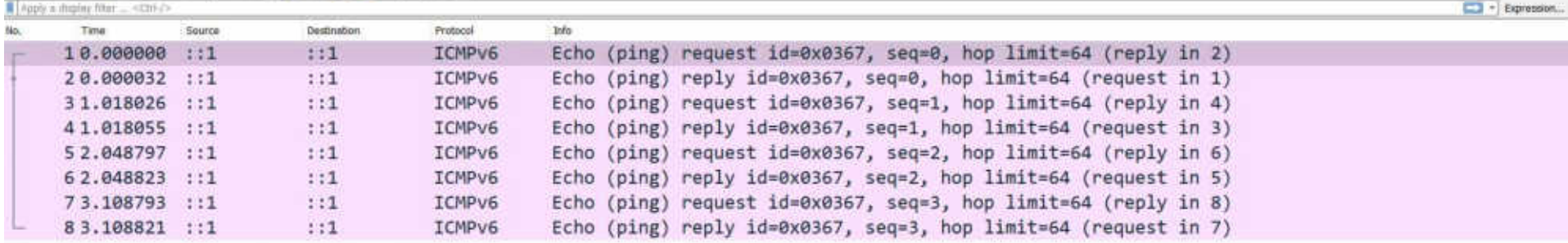

Frame 1: 76 bytes on wire (608 bits), 76 bytes captured (608 bits) > Null/Loopback v Internet Protocol Version 6, Src: ::1, Dst: ::1  $0110...$  = Version: 6 Payload Length: 32 Next Header: Destination Options for IPv6 (60) Hop Limit: 64 Source: ::1 Destination: ::1 v Destination Options for IPv6 Next Header: ICMPv6 (58) Length: 1

# Destination Options: IANA

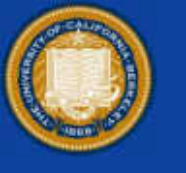

### Destination Options and Hop-by-Hop Options

### **Registration Procedure(s)**

IESG Approval, IETF Review or Standards Action

### Reference

[RFC8200][RFC2780]

#### Note

From [RFC8200] IPv6 Option Types are 8-bit values, structured as three subfields, are defined in Section 4.2 of **FRFC82001.** 

Each distinct 8-bit Option Type identifies a different option, i.e., the high-order 3 bits are considered part of the option identification. However, it is recommended that Option Types be assigned with distinct values in the "rest" subfield, until and unless that 5-bit space becomes full.

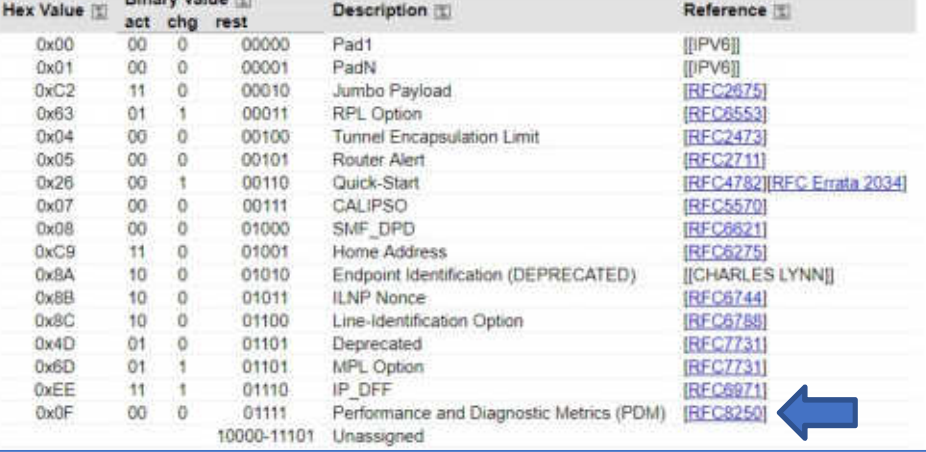

### **Available Formats**

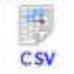

https://www.iana.org/assignments/ipv6-parameters/ipv6-parameters.xhtml#ipv6-parameters-2

**Block of Material**
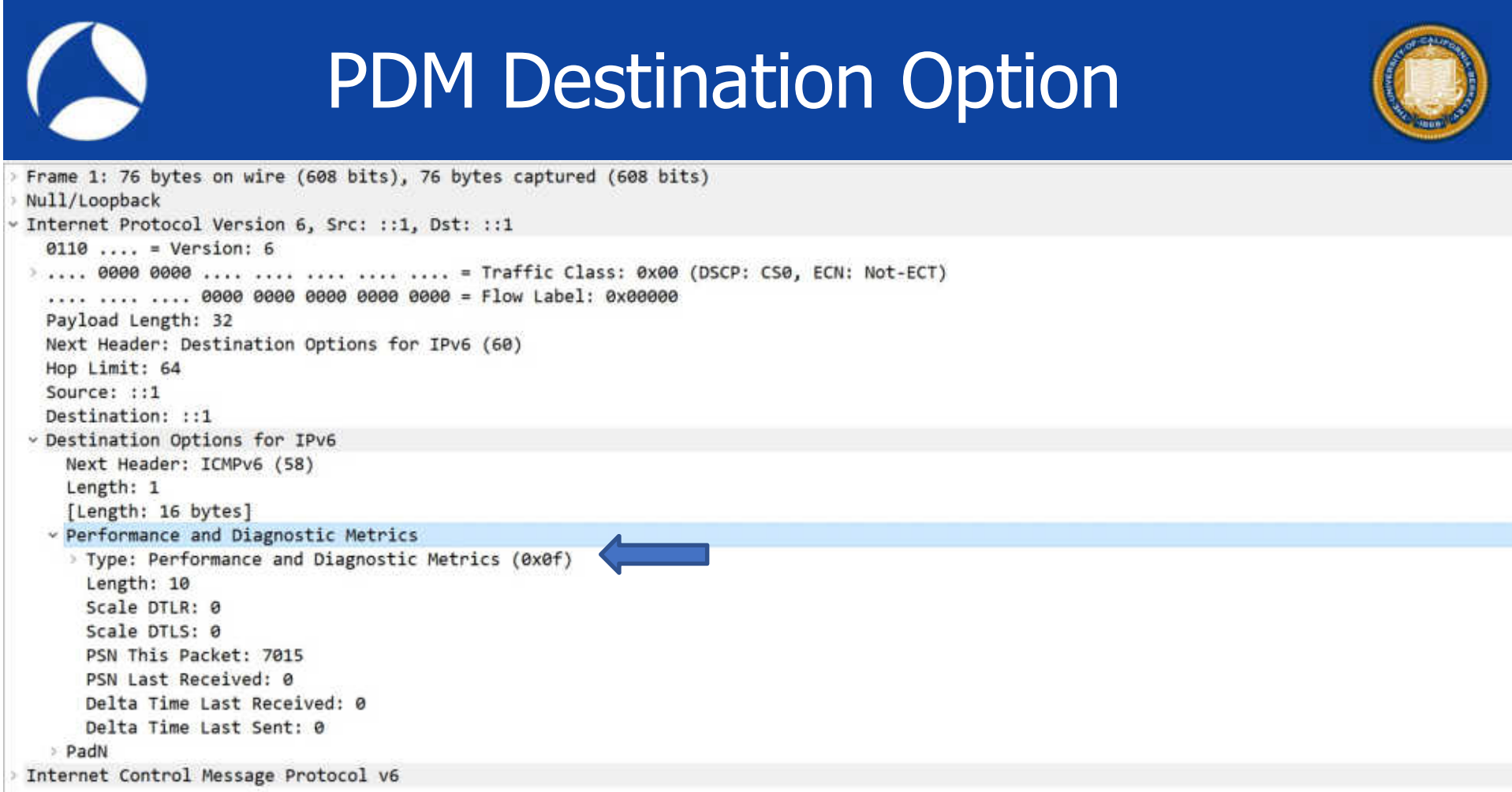

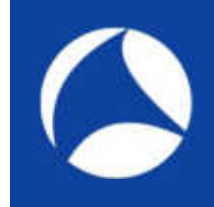

# PDM Layout

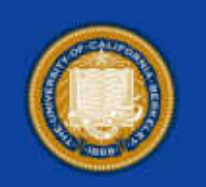

Performance and Diagnostic Metrics Destination Option (PDM) contains the following fields: (by 5-tuple)

- PSNTP : Packet Sequence Number This Packet
- PSNLR : Packet Sequence Number Last Received
- DELTALR : Delta Last Received
- DELTALS : Delta Last Sent
- SCALEDL : Scale for Delta Last Received
- SCALEDS: Scale for Delta Last Sent

# FTP to Loopback

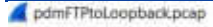

File Edit View Go Capture Analyze Statistics Telephony Wireless Tools Help

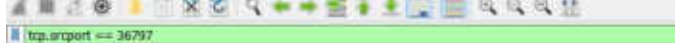

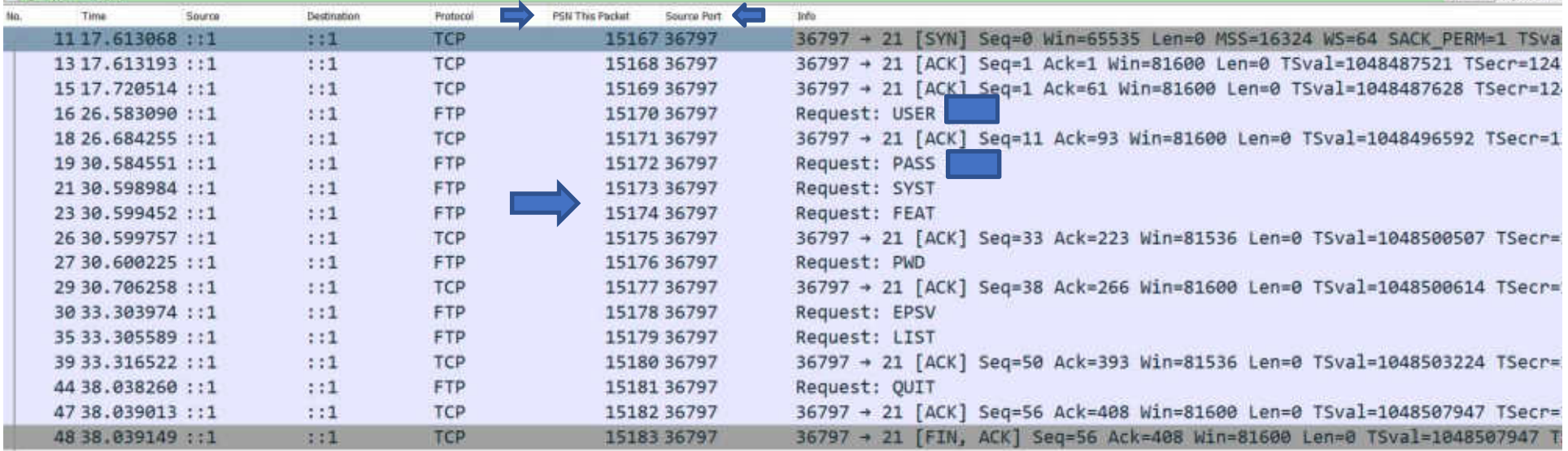

 $\Box$ 

 $\boxdot$  =  $\rightarrow$  Expression.

Source Port: 36797 Destination Port: 21 [Stream index: 0] [TCP Segment Len: 0]

 $\sim$ 

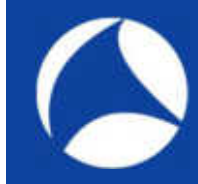

## The Other Way

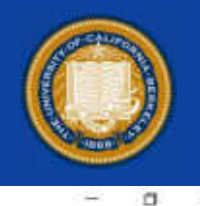

**BET + Eqnussion** 

#### pdmFTPtoLoopback.pcap

File Edit View Go Capture Analyze Statistics Telephony Wireless Tools Help **ANA RESARTIFICAN** 

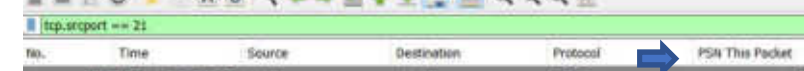

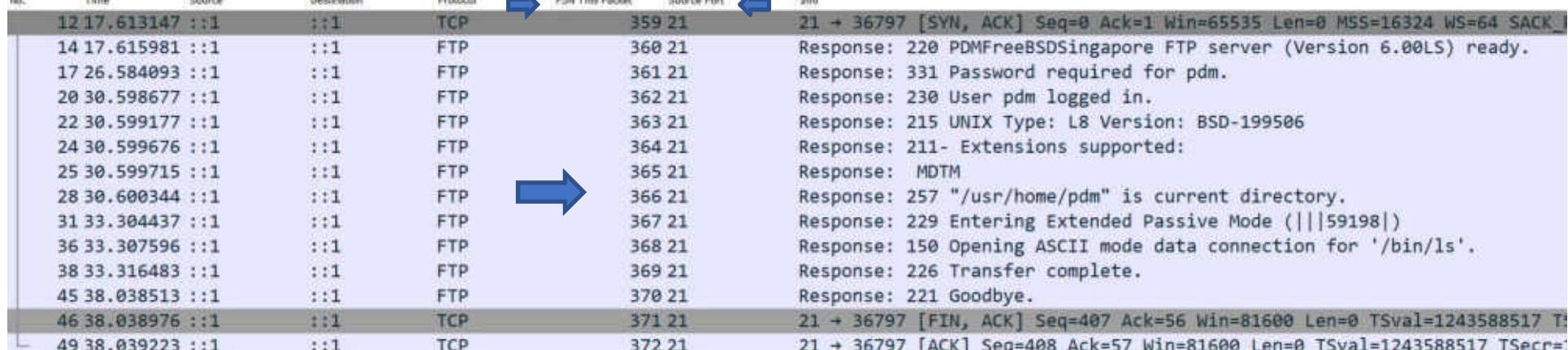

 $\epsilon$ 

Frame 12: 100 bytes on wire (800 bits), 100 bytes captured (800 bits)

Null/Loopback

> Internet Protocol Version 6, Src: :: 1, Dst: :: 1

v Transmission Control Protocol, Src Port: 21, Dst Port: 36797, Seq: 0, Ack: 1, Len: 0

## SSH to PDM Enabled Server

pdmjune07-03-SSH-PDM-BothWays.pcap

File Edit View Go Capture Analyze Statistics Telephony Wireless Tools Help

#### ANKO I RECOVERED AGGE  $|$  trp.ortport == 22

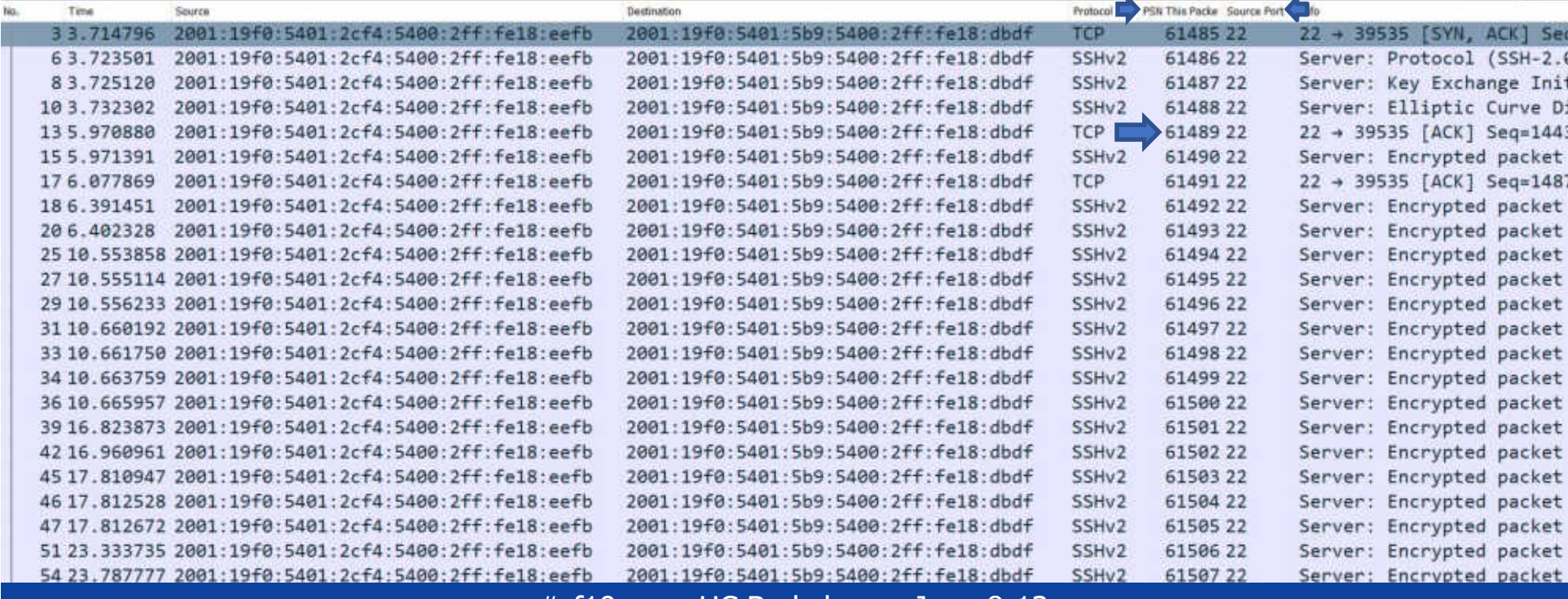

#sf19us • UC Berkeley • June 8-13

 $\Box$ 

**BELL** - Express

## The Other Way: Port 39535

pdmjune07-03-SSH-PDM-BothWays.pcap

S bro-scoot == 10935

File Edit View Go Capture Analyze Statistics Telephony Wireless Tools Help ANDO INRO Q++STIDE GGGH

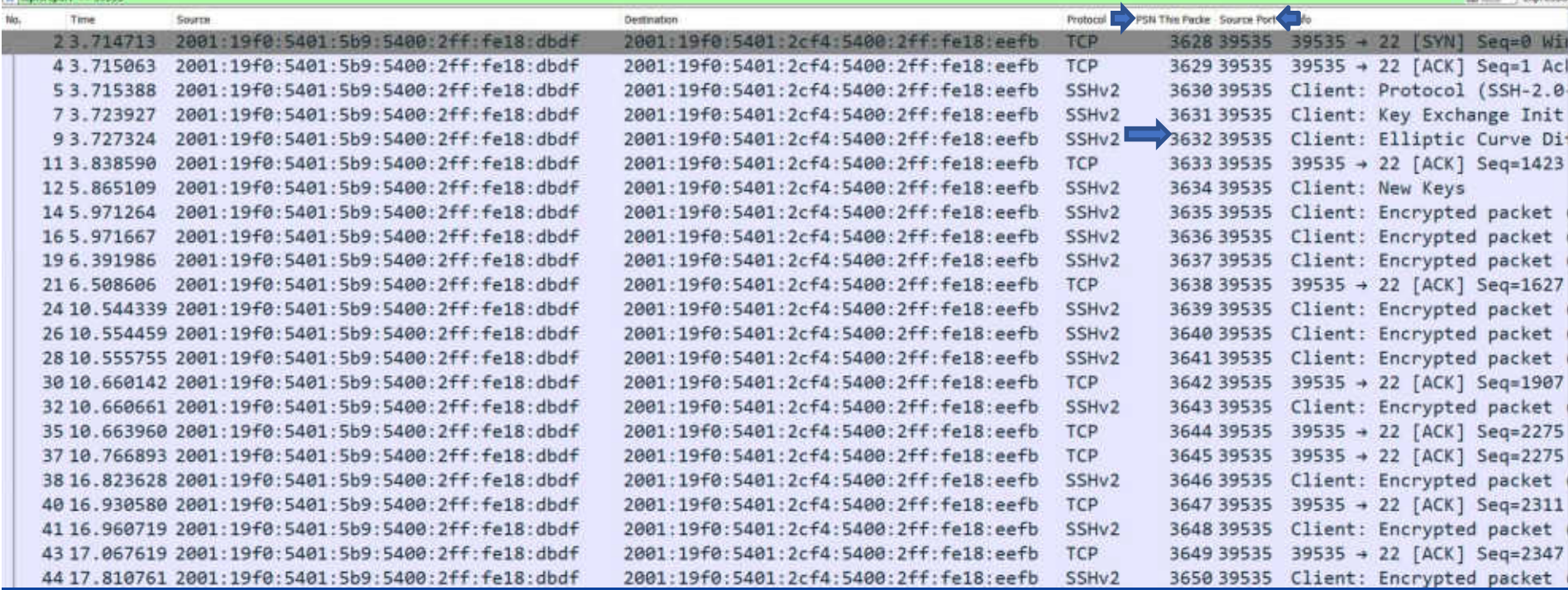

#sf19us • UC Berkeley • June 8-13

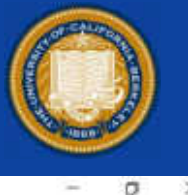

EL (TT +1 Exemplates)

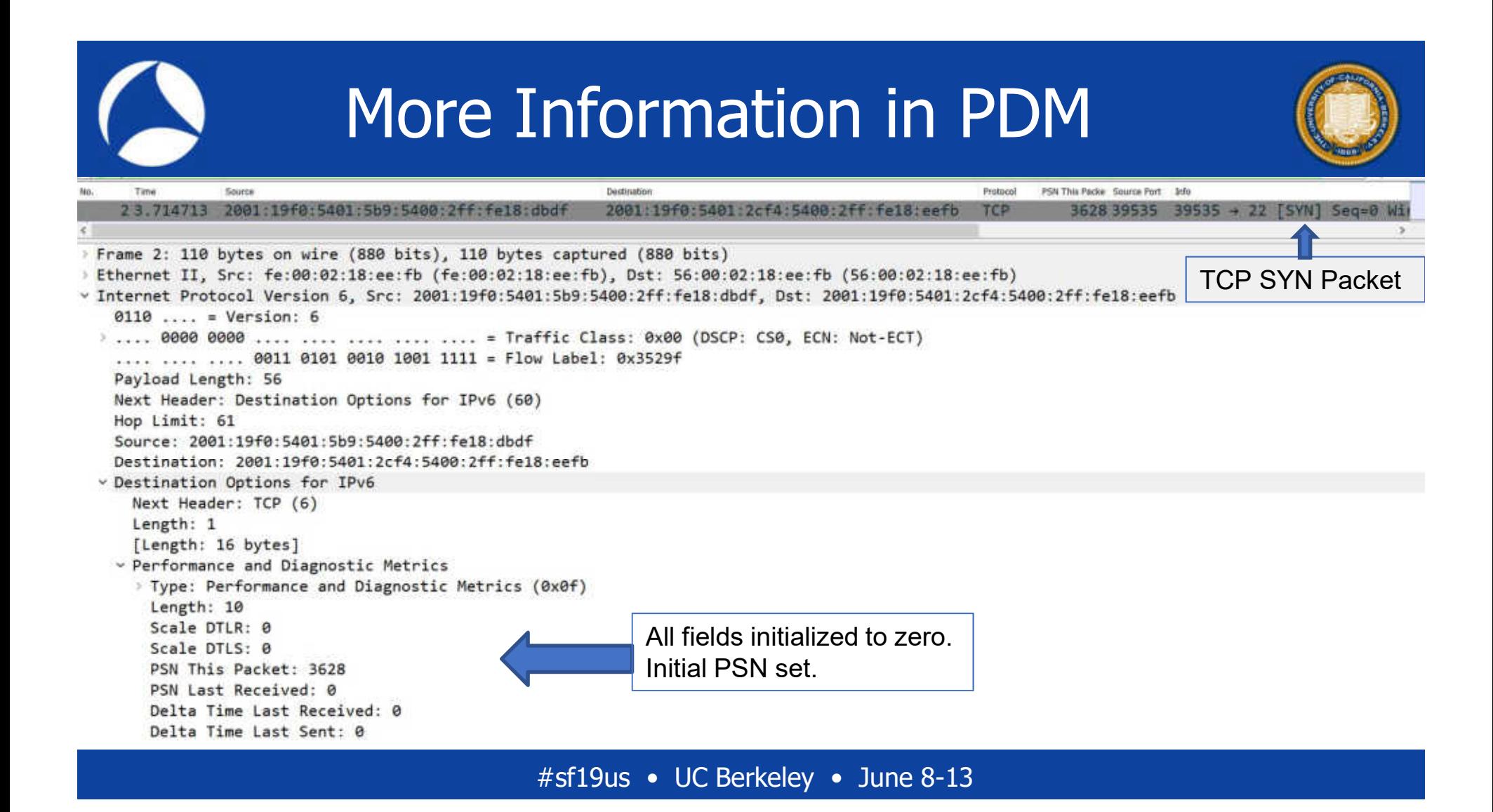

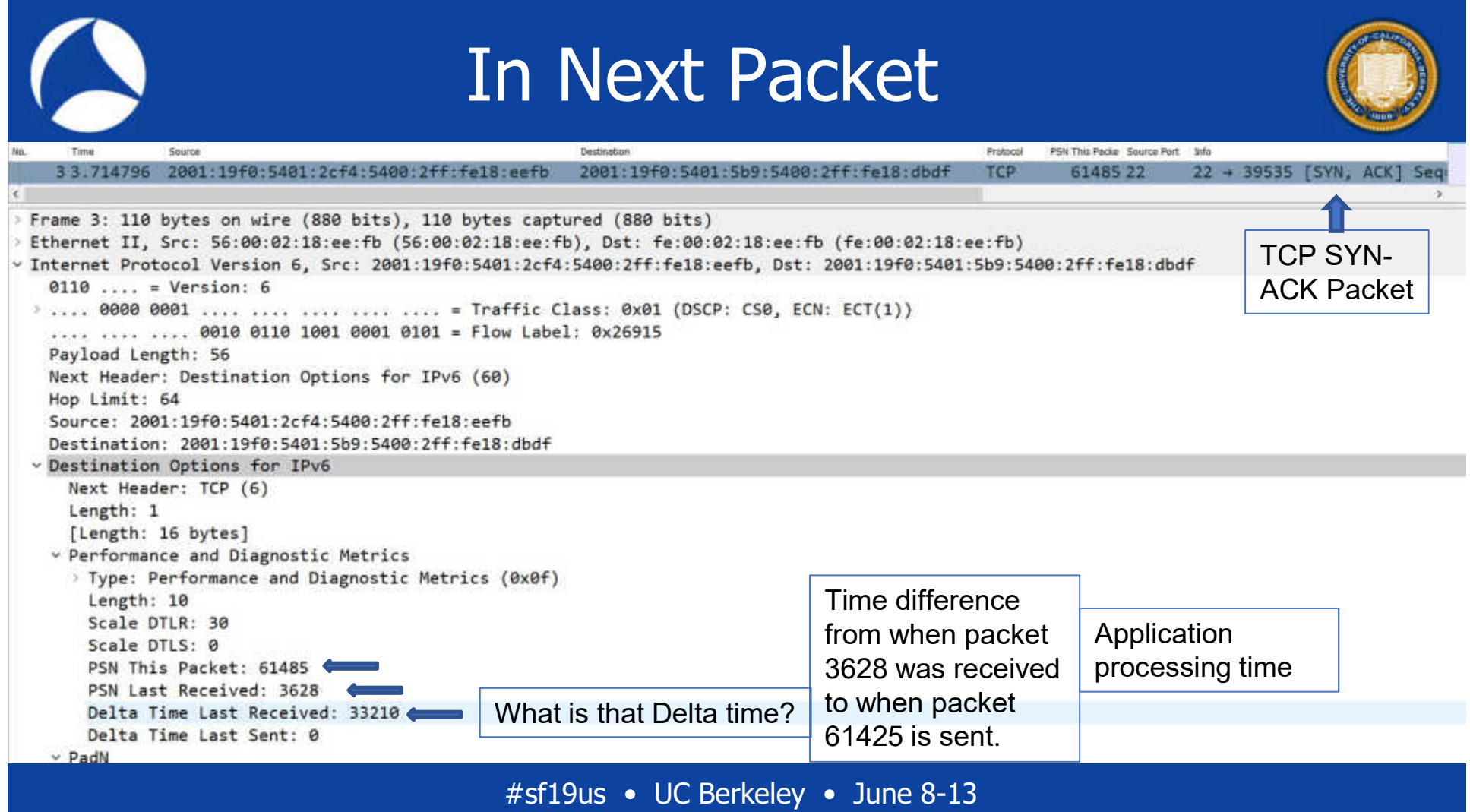

# Add PSN Last Received Column

 $\sigma$ 

**BET + Expression...** 

pdmjune07-03-SSH-PDM-BothWays.pcap

**Time** 

File Edit View Go Capture Analyze Statistics Telephony Wireless Tools Help **IO I BOS + + ETIME COOL** 正面

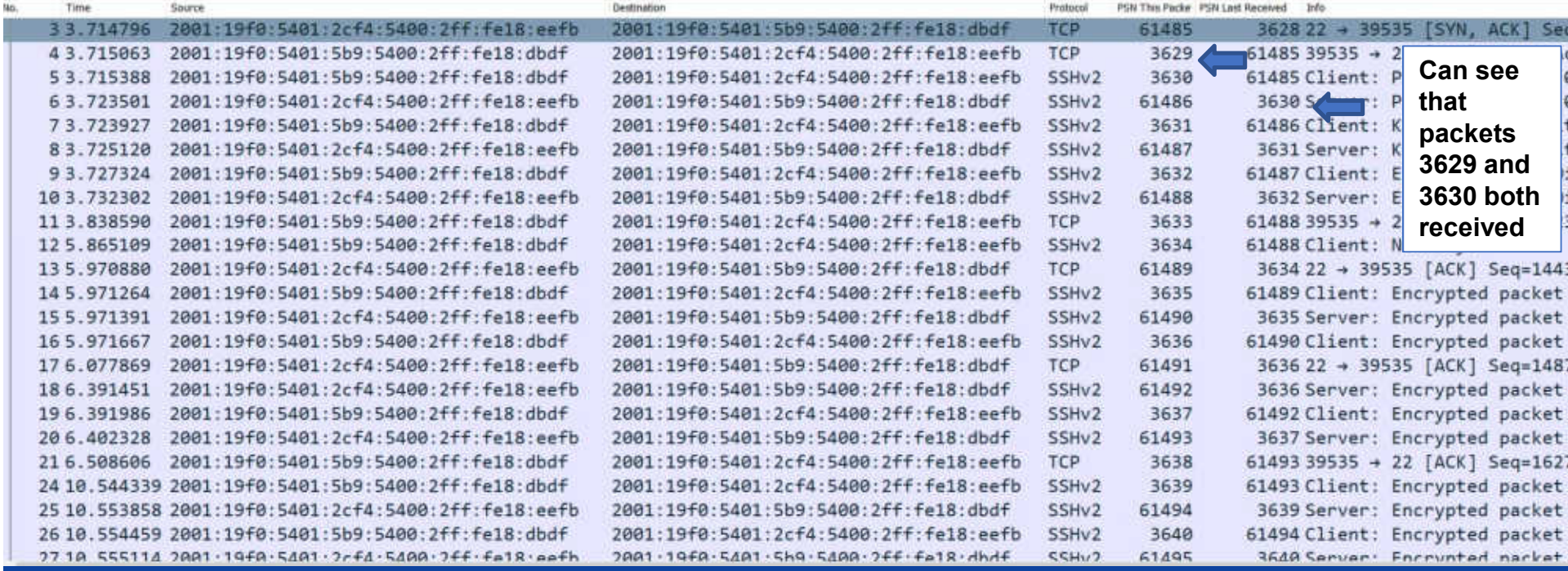

# IPv6 Extension Headers Dropped

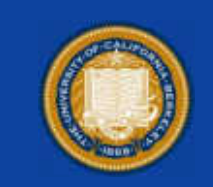

[Docs] [txt|pdf] [draft-ietf-v6op...] [Tracker] [Diff1] [Diff2] [Errata]

Internet Engineering Task Force (IETF) Request for Comments: 7872 Category: Informational ISSN: 2070-1721

*TNFORMATIONAL* Errata Exist F. Gont SI6 Networks / UTN-FRH 1. Linkova Google T. Chown  $1155$ W. Liu Huawei Technologies June 2016

#### Observations on the Dropping of Packets with IPv6 Extension Headers in the Real World

### Abstract

This document presents real-world data regarding the extent to which packets with IPv6 Extension Headers (EHs) are dropped in the Internet (as originally measured in August 2014 and later in June 2015, with similar results) and where in the network such dropping occurs. The aforementioned results serve as a problem statement that is expected to trigger operational advice on the filtering of IPv6 packets carrying IPv6 EHs so that the situation improves over time. This document also explains how the results were obtained, such that the corresponding measurements can be reproduced by other members of the community and repeated over time to observe changes in the handling of packets with IPv6 EHs.

- Controversy at IETF
- Can IPv6 extension headers be used reliably & to what extent?

# From RFC7282

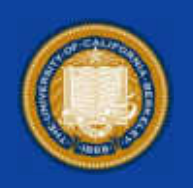

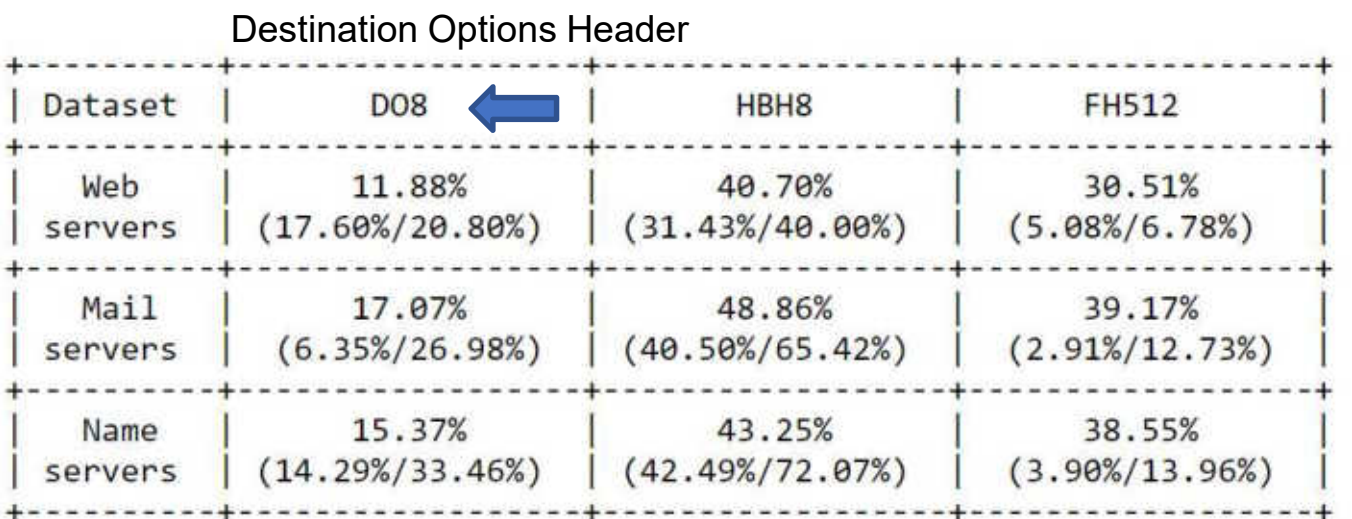

Table 1: WIPv6LD Dataset: Packet Drop Rate for Different Destination Types, and Estimated (Best-Case / Worst-Case) Percentage of Packets That Were Dropped in a Different AS

NOTE: As an example, we note that the cell describing the support of IPv6 packets with DO8 for web servers (containing the value "11.88% (17.60%/20.80%)") should be read as: "when sending IPv6 packets with DO8 to public web servers, 11.88% of such packets get dropped. Among those packets that get dropped, 17.60%/20.80% (best case / worst case) of them get dropped at an AS other than the destination AS".

# PDM Next Steps

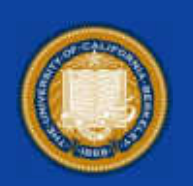

- Currently installed on two Vultr virtual servers
- Expand to multiple
- Write new study
- Co-authors?
- Within enterprise study?
- Please contact me

# Vuitr offers the largest worldwide network, enabling you to spin up and easily scale a low latency infrastructure solution no matter where you or your customers may be ticem Will to Amerik witney

Develop Locally, Deploy Globally®

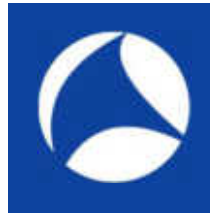

## Now, the future …

- Quantum networks!
- What the heck?
- Quantum Internet Research Group (QIRG) at IRTF https://datatracker.ietf.org/rg/qirg/documents/

### Quantum networks: the vision

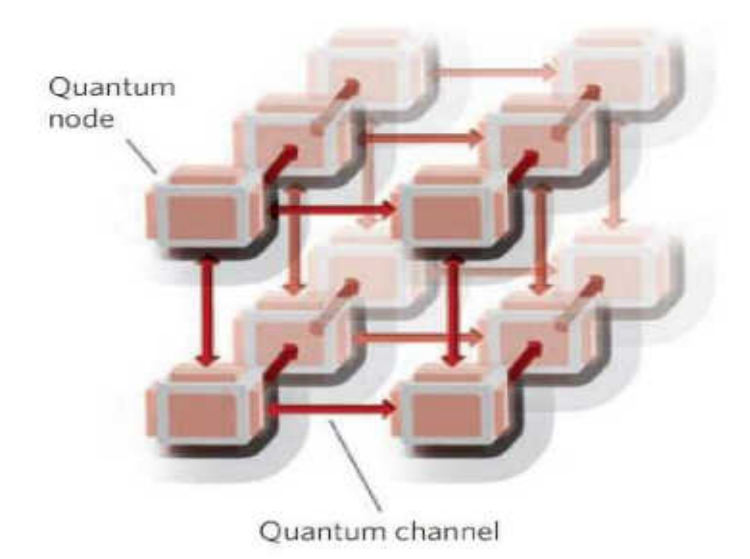

- Quantum nodes at which information is stored and processed. » atoms
- Quantum channels for information transport.
	- » photons

https://datatracker.ietf.org/doc/slides-104-qirg-sessatutorial-on-quantum-repeaters/00/

 $08)$ 

# Quantum Computing

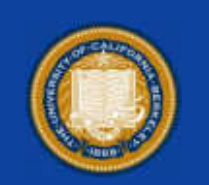

- Quantum computers have a leg up over traditional computers when it comes to factoring.
- A classical computer uses bits of information, 1s and 0s. A quantum computer uses what are called qubits, which can be a mix of both 1 and 0 simultaneously and which exist in a delicate quantum state called superposition. http://physicsworld.com/cws/article/news/2016/

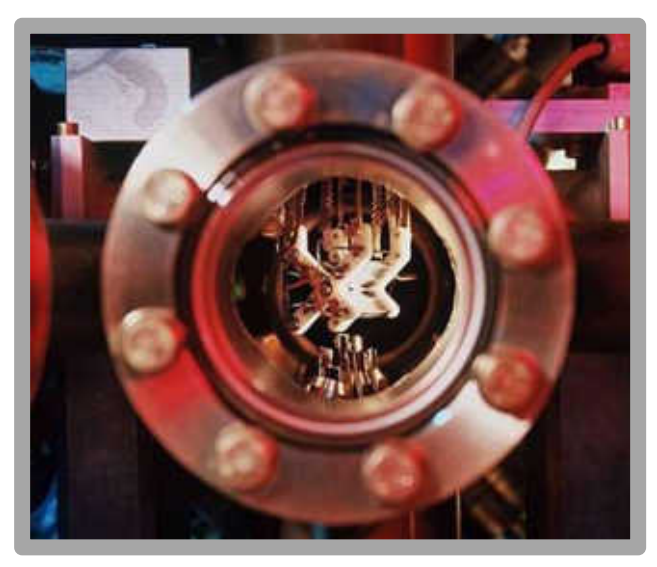

mar/04/shors-algorithm-is-implemented-usingfive-trapped-ions

http://spectrum.ieee.org/tech-talk/computing/hardware/encryptionbusting-quantum-computer-practices-factoring-in-scalable-fiveatom-experiment

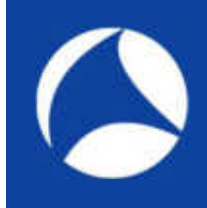

# Shor's Algorithm

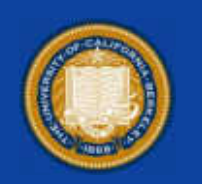

- Peter Shor, an MIT math professor, came up with an algorithm to factor large numbers with a quantum computer in 1994 but had no way to test it.
- In 2001,Isaac Chuang, an MIT physicist and electrical engineer, managed to use this algorithm to factor the number 15, but the quantum system he used could not be scaled up to factor anything more complicated.

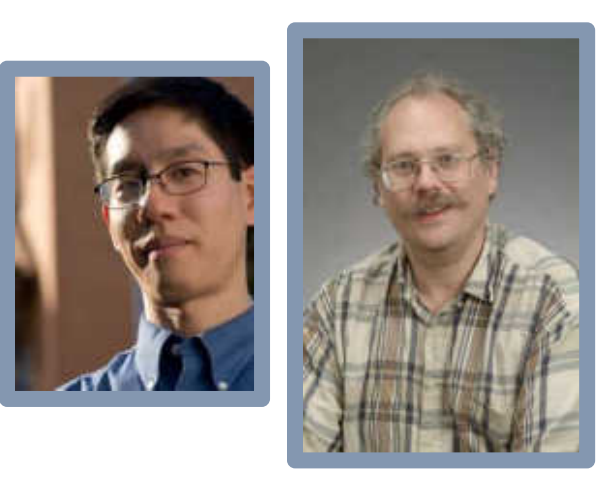

http://spectrum.ieee.org/tech-talk/computing/hardware/encryptionbusting-quantum-computer-practices-factoring-in-scalable-fiveatom-experiment

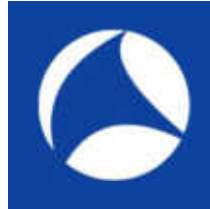

Factoring Prime Numbers

- A **prime number** (or a **prime**) has exactly two *distinct* divisors: 1 and itself.
- The smallest twenty-five prime numbers (all the prime numbers under 100) are: 2, 3, 5, 7, 11, 13, 17, 19, 23, 29, 31, 37, 41, 43, 47, 53, 59, 61, 67, 71, 73, 79, 83,89, 97
- Prime number factorization is a list of all the prime-number factors of a given number.
- The prime factorization does not include 1, but does include every copy of every prime factor. For instance, the prime factorization of 8 is  $2 \times 2 \times 2$ , not just "2". Yes, 2 is the only factor, but you need three copies of it to multiply back to 8, so the prime factorization includes all three copies

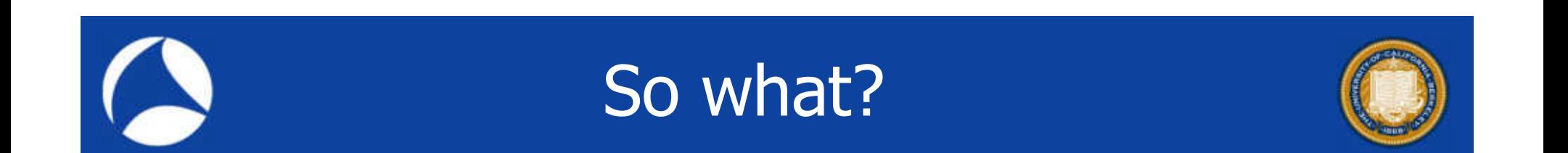

### RSA which is one of the cryptographic algorithms we use today relies on the difficulty of prime number factorization

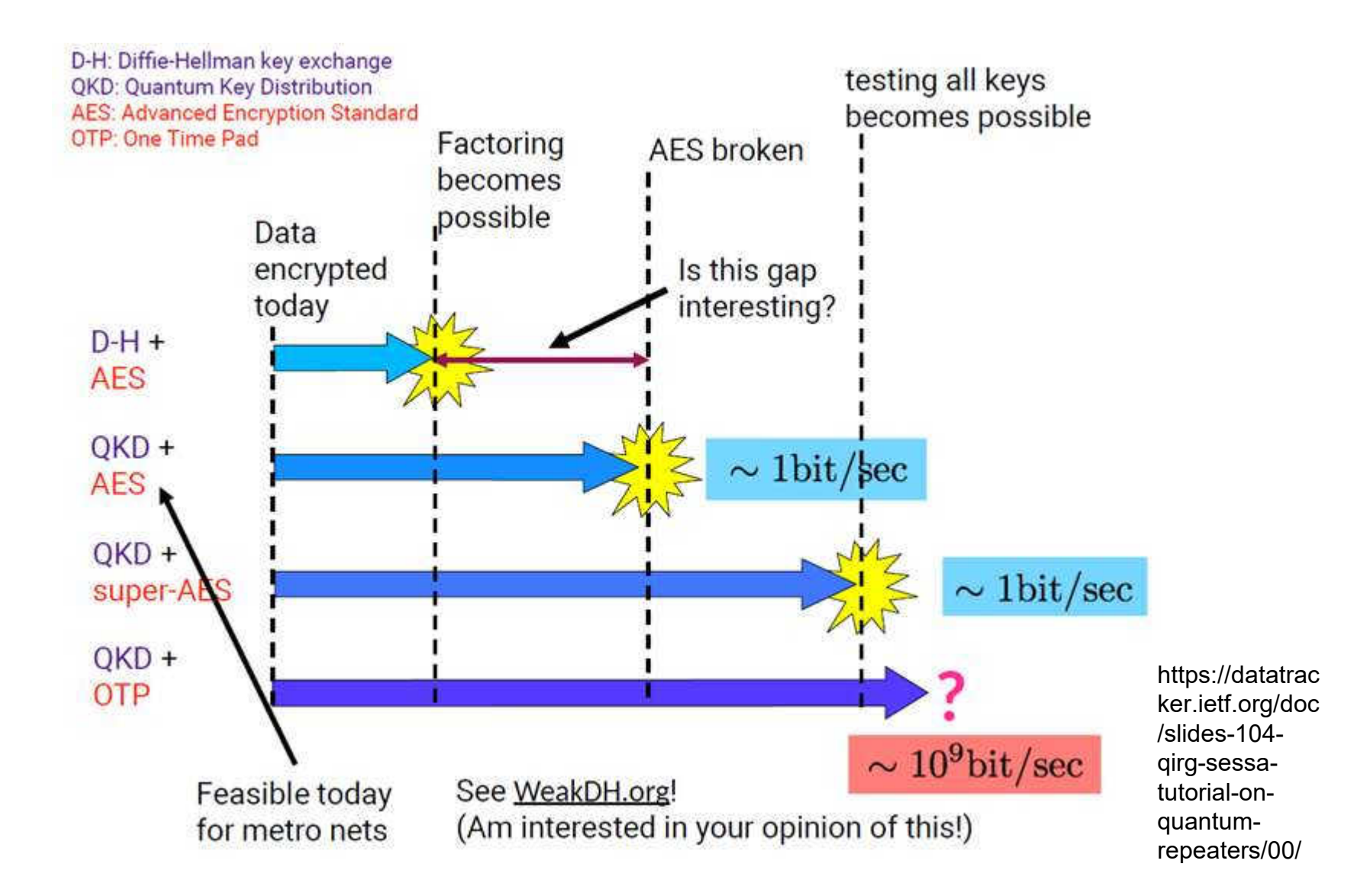

### Good for & not good for

Quantum networks are about new capabilities, not some path to huge communication bandwidth. Reduced # of communication rounds (asymptotically, theoretically), higher precision, scalability of distributed quantum systems, etc.

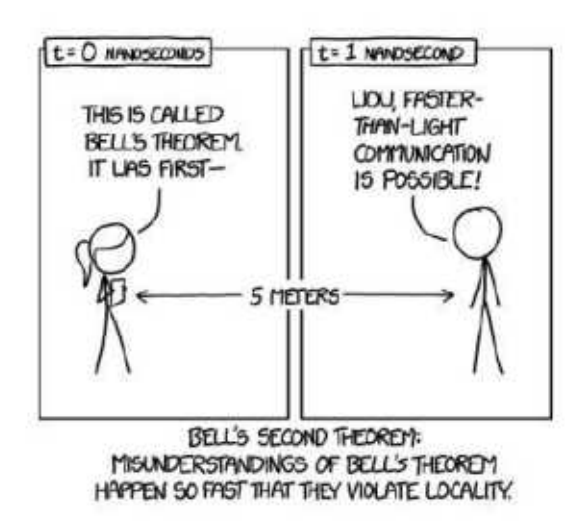

No faster-than-light communication!

You can each get shared, secret random numbers upon measuring shared, entangled states, but that doesn't give you the ability to send messages.

> https://datatracker.ietf.org/doc/slides-104-qirg-sessa-tutorial-onquantum-repeaters/00/

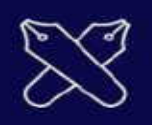

## Entanglement (量子もつれ)

Even if they are far apart!

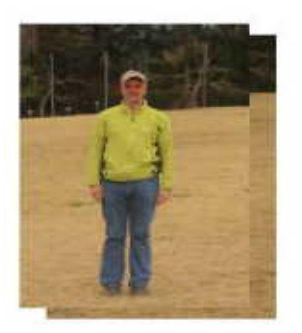

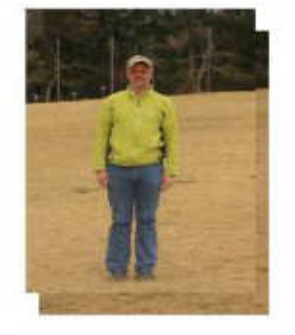

"Measure" this one and find its value...

https://datatracker.ietf.org/doc/slides-104-qirg-sessa-tutorial-onquantum-repeaters/00/

and you'll also know what this one is

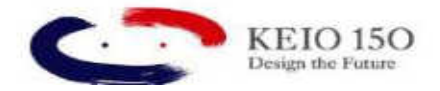

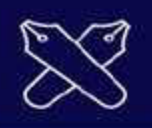

## Entanglement (量子もつれ)

Even if they are far apart!

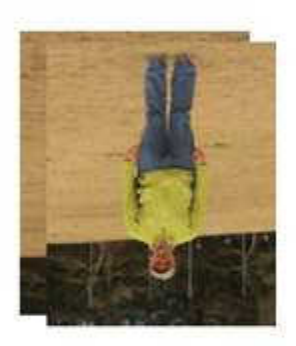

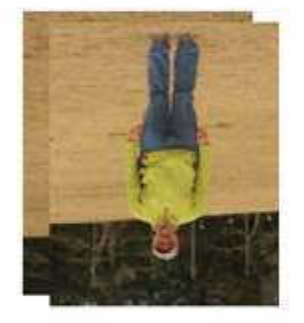

"Measure" this one and find its value...

https://datatracker.ietf.org/doc/slides-104-qirg-sessa-tutorial-onquantum-repeaters/00/

and you'll also know what this one is

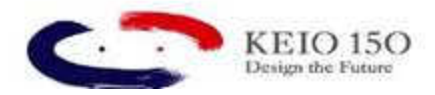

# **SimulaQron**

The Not secure | www.simulagron.org C

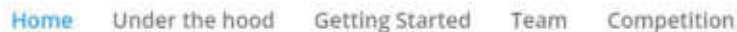

### SimulaQron

SimulaQron is an application level simulator for a quantum internet that allows you to program your own quantum internet applications. Explore how to realize software for a quantum internet connecting local quantum processors by quantum communication, and develop your own libraries and software engineering concepts suitable for a quantum internet.

**Getting Started** 

 $\sim$  40  $\sim$  10  $\sim$  10

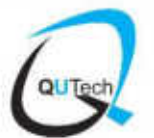

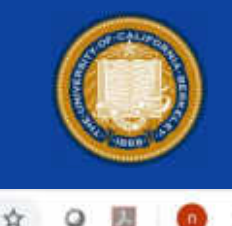

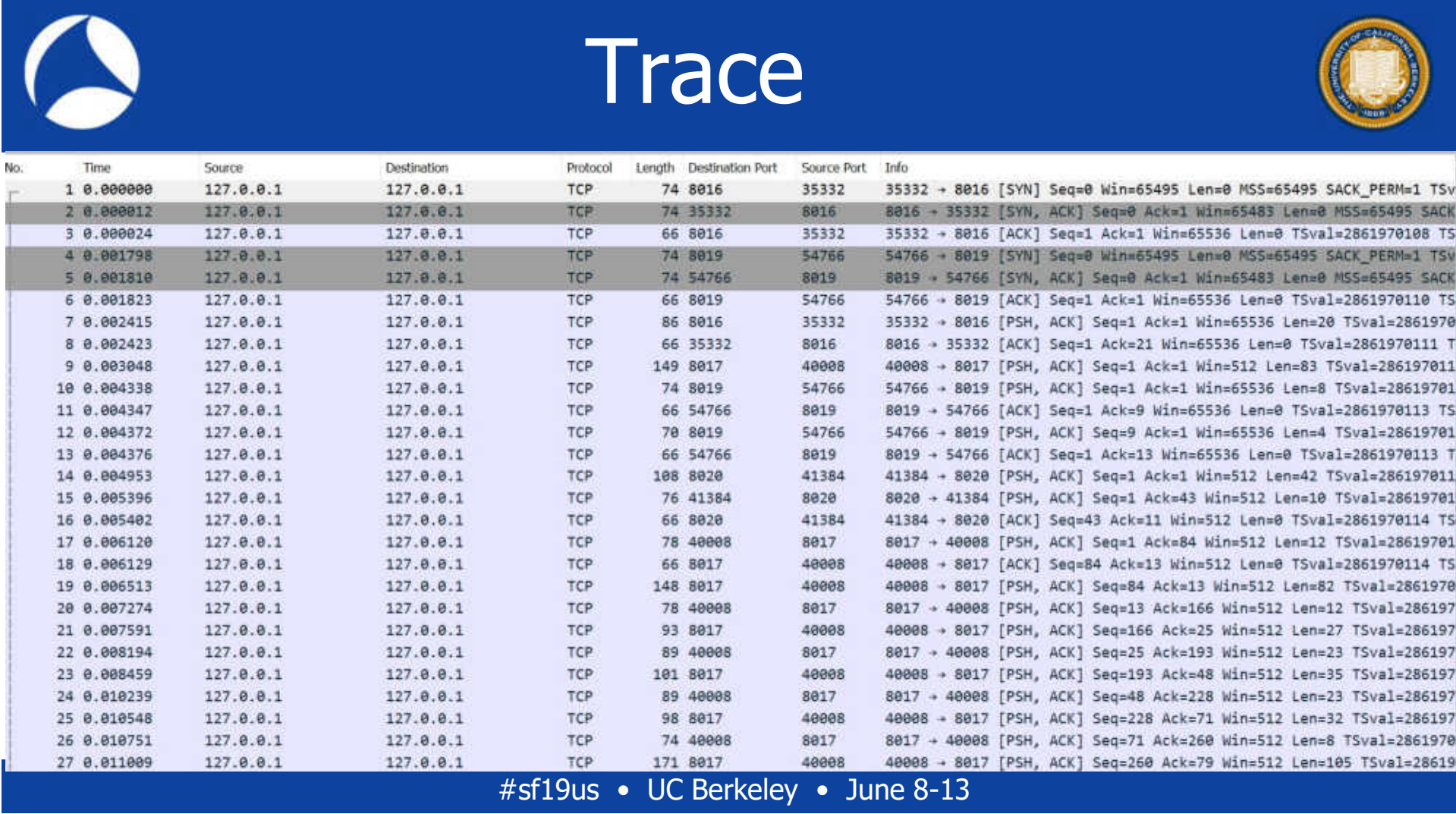

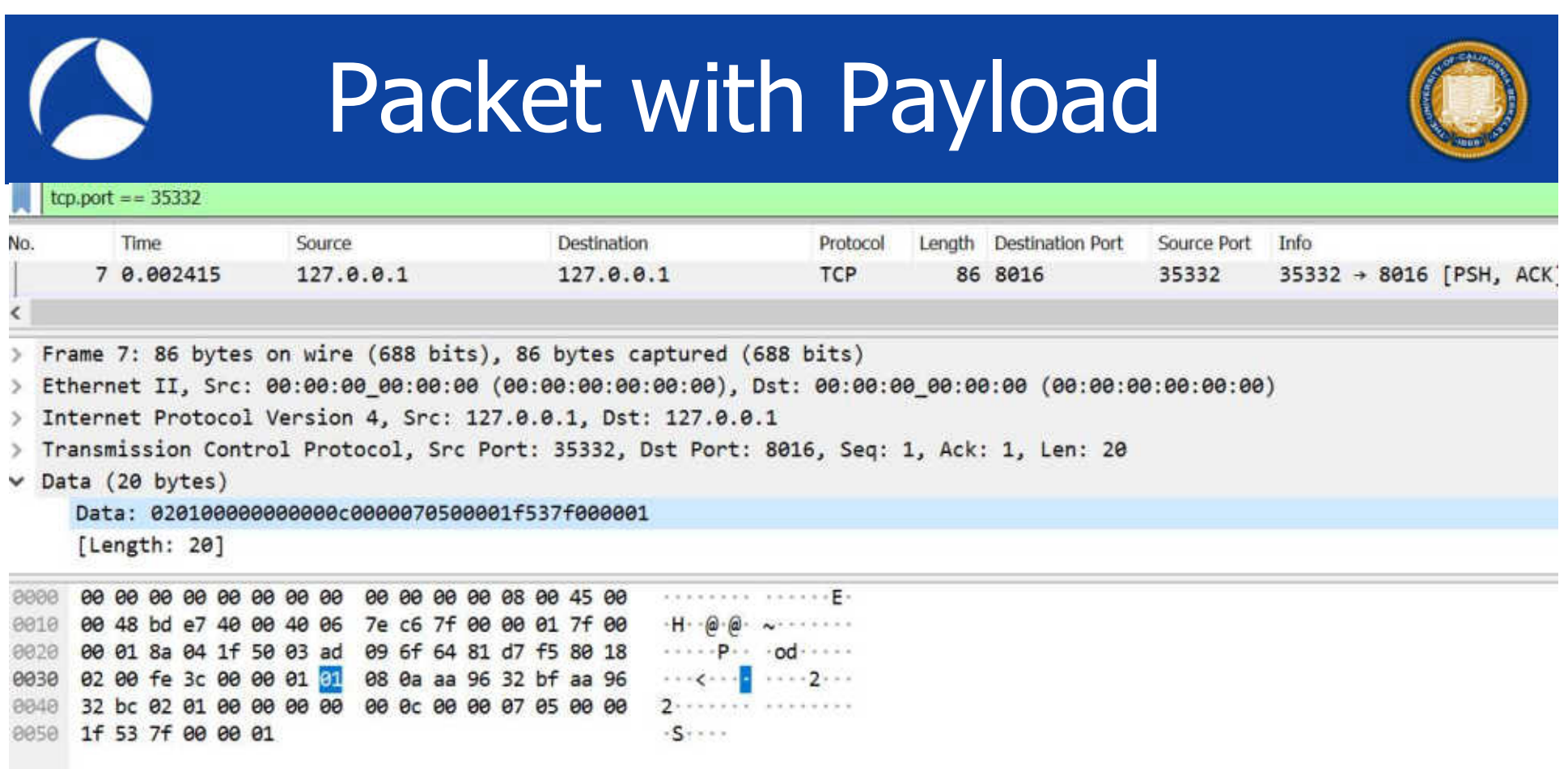

# Manual Breakout

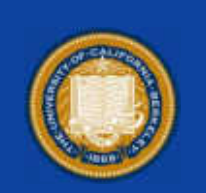

### original Data portion: 020100000000000c0000070500001f537f000001

### Breakout

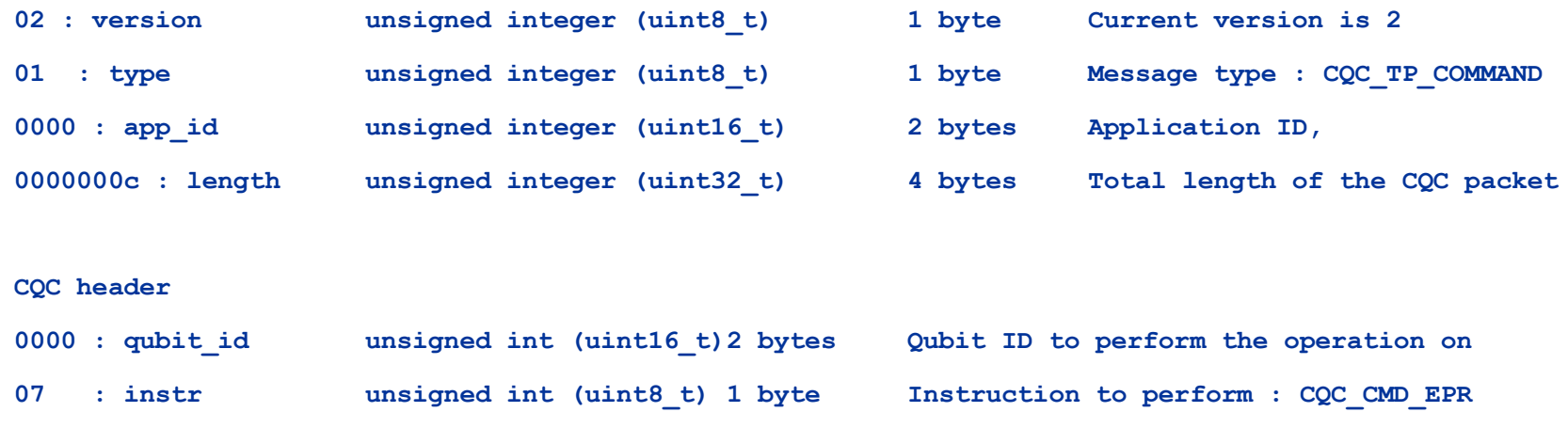

05 : options unsigned int (uint8 t) 1 byte 0 Options when executing the command

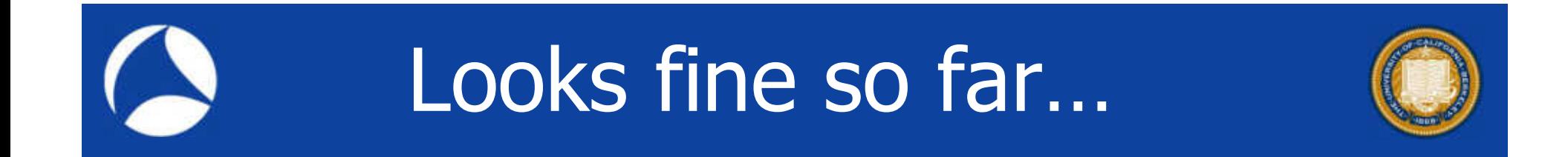

- Lots of fields that don't make sense (not documented?)
- Working with Simulaqron people

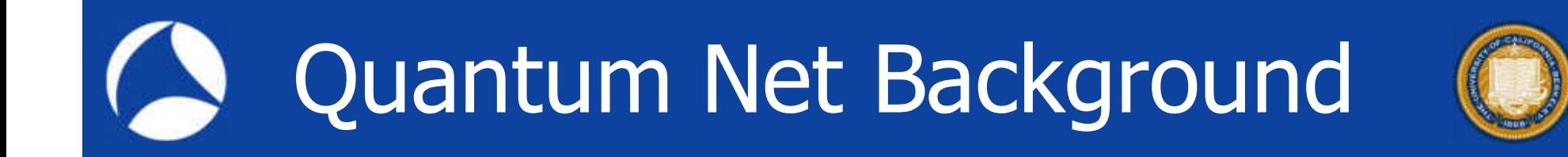

• https://www.youtube.com/watch?v=9nfaYAU92 tY&feature=youtu.be

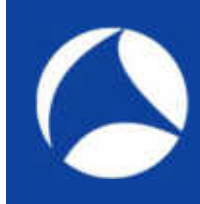

# Contact Us!

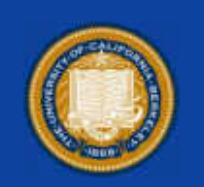

- Nalini.Elkins@insidethestack.com
- Need to do
	- HTTP3 (prob. Sept. timeframe)
	- Quantum network dissector
	- PDM hackathon / draft / testing
- www.industrynetcouncil.org to join
	- Non-profit
	- Free (happy to take donations!)
	- May charge for labs (can put in sweat equity)

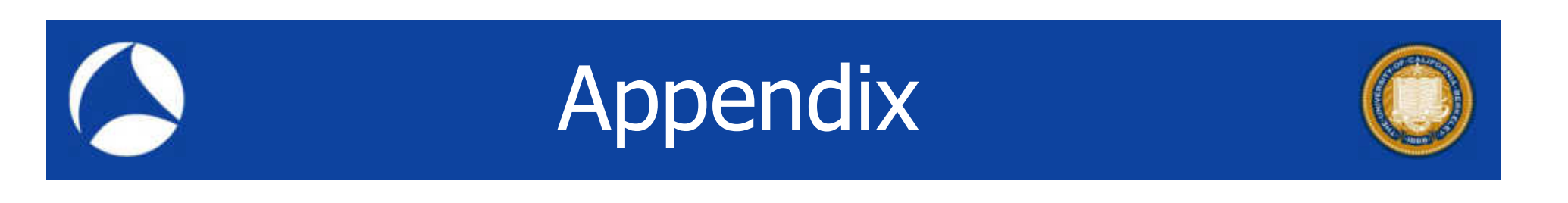

- Additional PDM information
- Questions / answers from IETF92

## Questions from IETF91 (Answered in IETF 92: See Appendix)

- 1. Does PDM have enough variables to actually diagnose problems?
- 2. Are all PDM fields necessary?
- 3. Why is the proposal for an IPv6 extension header rather than a TCP option? Only TCP is important.
- 4. Does PDM create too much overhead?
- 5. Will PDM work for complex apps not just simple applications with one send and one receive?

## Why IPv6 Extension Header?

- Question:
	- Why is the proposal for an IPv6 extension header rather than a TCP option? Only TCP is important.
- Answer:
	- Large enterprises have traffic which is non-TCP which will benefit from PDM.
	- Non-TCP traffic includes:
		- IBM's Enterprise Extender, which allows its SNA Peer-to-Peer Networking (APPN) traffic flow over UDP links
		- Some WWW traffic flows as UDP packets
		- TFTP, SNMP, DNS, OSPF, etc.
		- Other/new upper layer protocols (e.g. the new Frame Control Protocol)
	- TCP applications will also benefit from PDM.

## From Boeing

From IETF 91: IPv6GEO – GEO Information in IPv6 Packet Headers http://www.ietf.org/proceedings/91/slides/slides-91-6man-8.pdf

- Aircraft have many links with varying cost, performance, availability profiles.
- Not all links available during all phases of flight.
- Not all links encode geo information at the link-- layer
- Wide variety of applications – not all of which are geo- aware
- IPv6 layer is only commonality

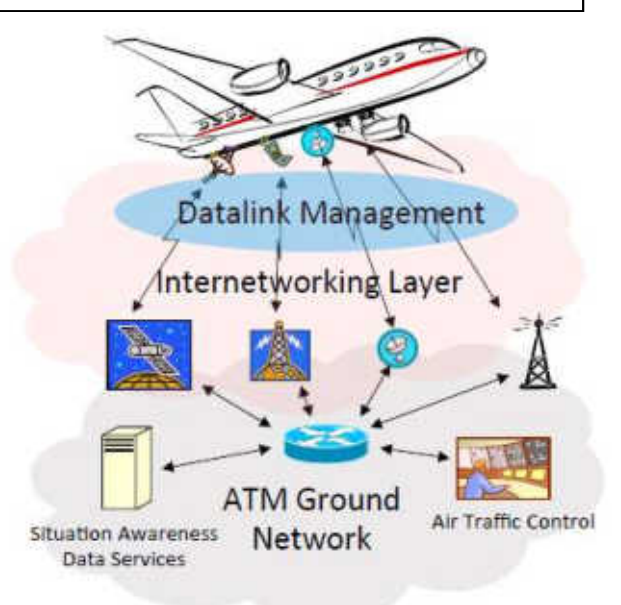

## Only for Simple Apps?

### • Question

- Will PDM work for complex apps not just simple applications with one send and one receive.
- Answer
	- Not at all.
	- Examples follow.

## One-Way Flow

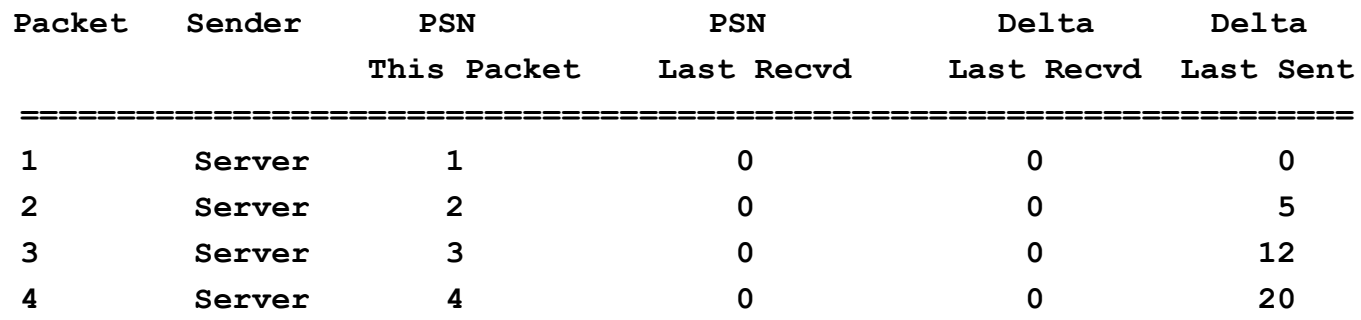

In a one-way flow, only the Delta Last Sent will be seen as used. Recall, Delta Last Sent is the difference between the send of one packet from a device and the next. This is a measure of throughput for the sender according to the sender's point of view. That is, it is a measure of how fast is the application itself (with stack time included) able to send packets.

How might this be useful? If one is having a performance issue at the client and sees that packet 2, for example, is sent after 5 microseconds from the server but takes much longer to arrive at the destination (deduced from other fields in the packet) then one may safely conclude that there are delays in the path other than at the server which may be causing the delivery issue of that packet. Such delays may include the network links, middle-boxes, etc.

## Multiple Send Flow

Assume that two packets are sent with each send from the server.

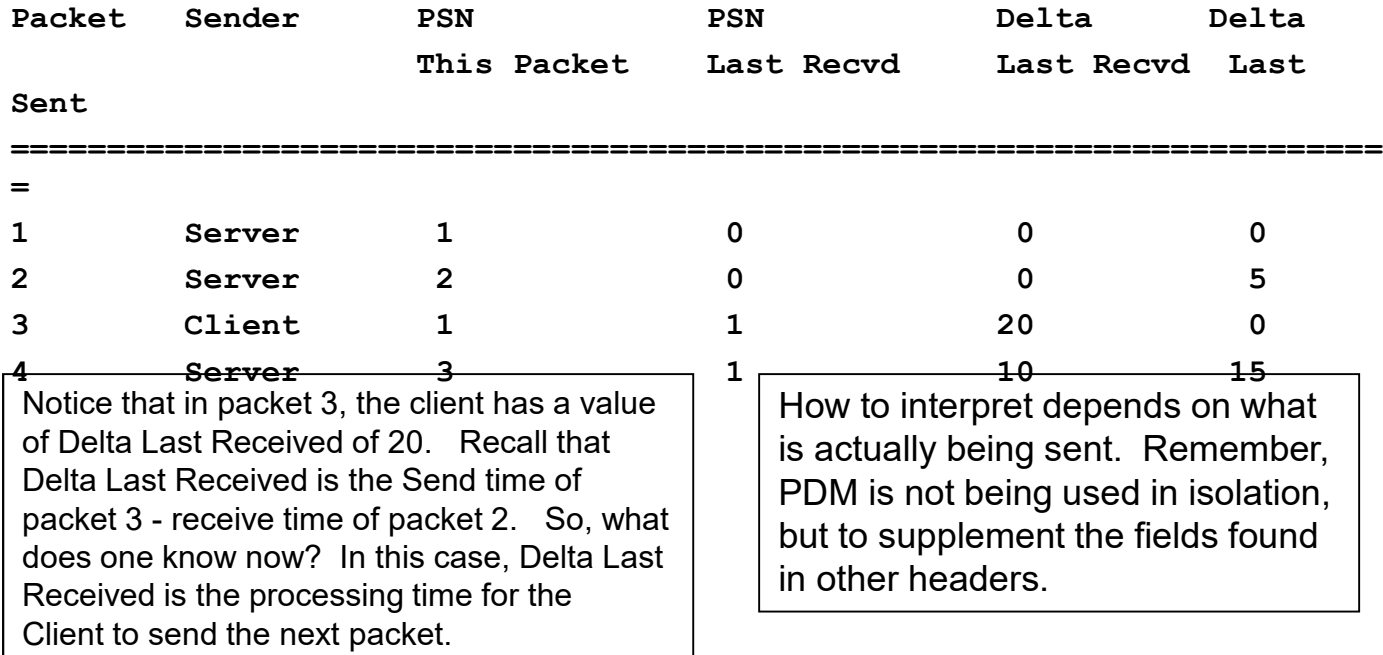
#### **Examples**

- Client is sending a standalone TCP ACK. One would find this by looking at the payload length in the IPv6 header and the TCP Acknowledgement field in the TCP header. So, in this case, the client is taking 20 units to send back the ACK. This may or may not be interesting.
- Client is sending data with the packet. Again, one would find this by looking at the payload length in the IPv6 header and the TCP Acknowledgement field in the TCP header. So, in this case, the client is taking 20 units to send back data. This may represent "User Think Time". Again, this may or may not be interesting, in isolation. But, if there is a performance problem receiving data at the server, then taken in conjunction with RTT or other packet timing information, this information may be quite interesting.

# Benefit of PDM

- Of course, one also needs to look at the PSN Last Received field to make sure of the interpretation of this data. That is, to make sure that the Delta Last Received corresponds to the packet of interest.
- The benefits of PDM are that we have such information available in a uniform manner for all applications and all protocols without extensive changes required to applications.

# Multiple Send with Errors

- Are the functions of PDM better suited to TCP or a TCP option? Let us take the case of how PDM may help in a case of TCP retransmissions in a way that TCP options or TCP ACK / SEQ would not.
- Assume that three packets are sent with each send from the server.
- Pkt Sender PSN PSN Delta Delta TCP Data This Pkt LastRecvd LastRecvd LastSent SEQ Bytes ===================================================================== 1 Server **1** 0 0 0 123 100 2 Server **2** 0 0 5 223 100

3 Server 3 0 0 5 333 100

• From the server, this is what is seen:

## At Client

• The client however, does not get all the packets. From the client, this is what is seen for the packets sent from the server.

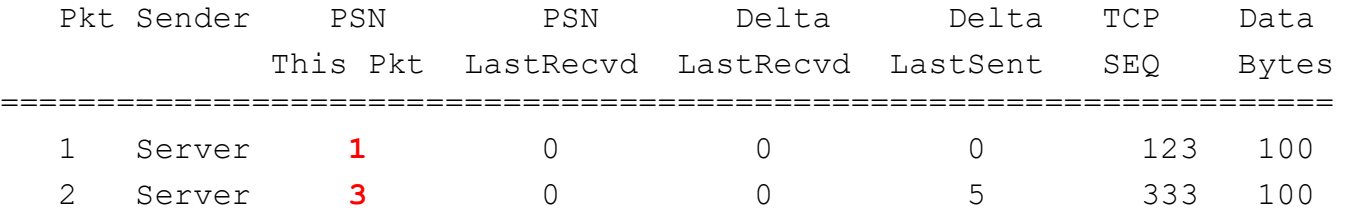

• Notice that the packet with PSN = 2 from the server is not received

#### Server Retransmits

- Let's assume that the server now retransmits the packet. (Obviously, a duplicate acknowledgment sequence for fast retransmit or a retransmit timeout would occur. To illustrate the point, these packets are being left out.)
- So, then if a TCP retransmission is done, then from the client, this is what is seen for the packets sent from the server.

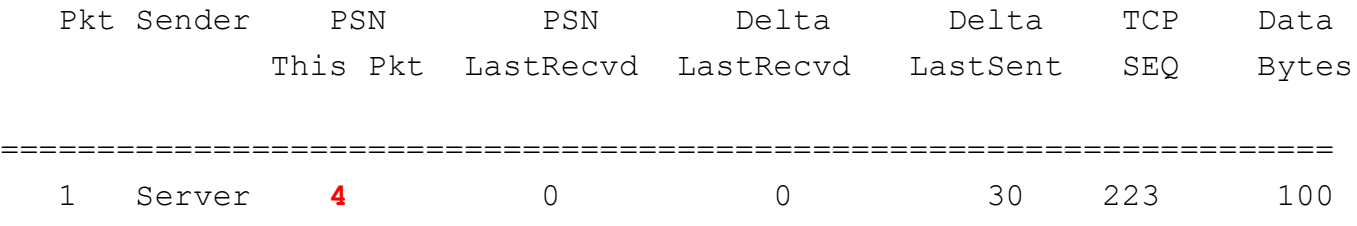

- The server has resent the old packet 2 with TCP sequence number of 223. The retransmitted packet now has a PSN This Packet value of 4.
- The Delta Last Sent is 30. That is the time between sending the packet with PSN of 3 and

### Server Retransmits AGAIN

- Let's say that packet 4 STILL does not make it. Then, after some amount of time (RTO) then the packet with TCP sequence number of 223 is resent.
- From the client, this is what is seen for the packets sent from the server.

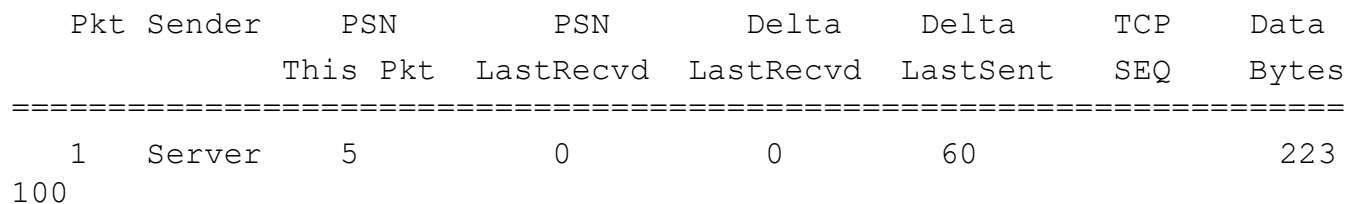